POLITECHNIKA POZNAŃSKA WYDZIAŁ BUDOWY MASZYN I ZARZĄDZANIA

> STUDIA MAGISTERSKIE STUDIUM DZIENNE

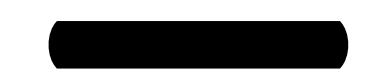

**Symulacja niestacjonarnego przepływu ciepła bezsiatkową metodą Kansa w obszarze o nieregularnym brzegu** 

Praca dyplomowa

Prowadzący: dr Tomasz Stręk Koreferent: prof. dr hab. inŜ. Jan A. Kołodziej

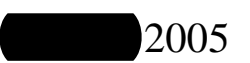

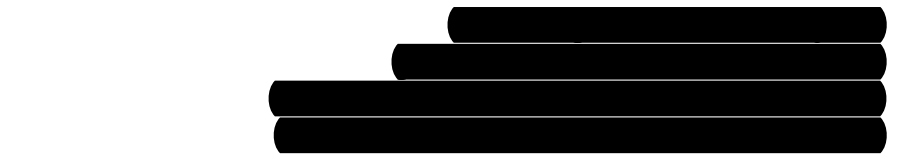

# **SPIS TREŚCI**

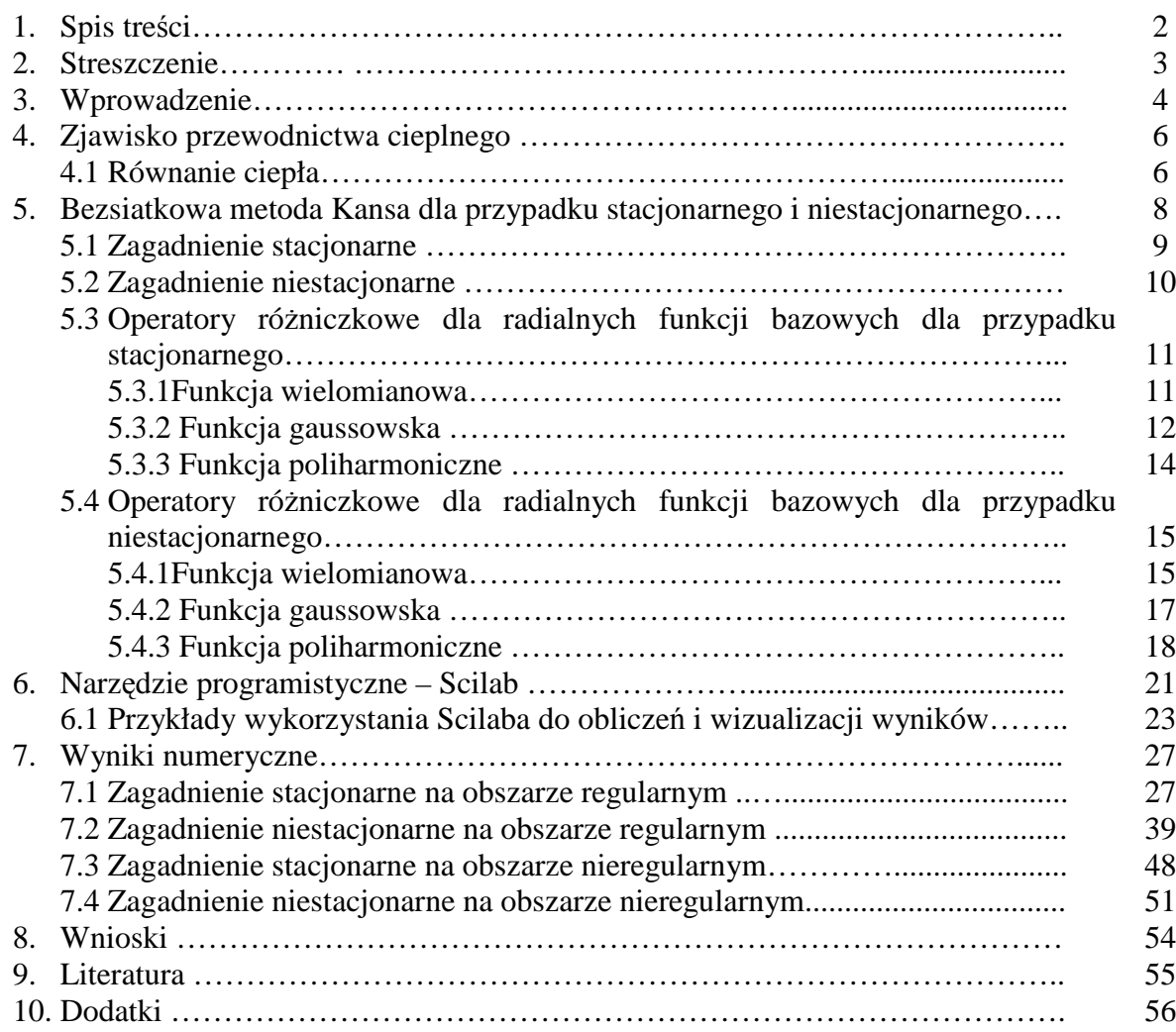

### **2.Streszczenie**

Celem pracy jest symulacja niestacjonarnego przepływu ciepła bezsiatkową metodą Kansa w obszarze o nieregularnym brzegu. Metodę tą zaimplementowano z wykorzystaniem programu Scilab. W pracy badano zagadnienie przepływu ciepła na całym brzegu rozważanego obszaru z warunkiem Dirichleta (temperatura na brzegu była funkcją położenia).

W pierwszej części pracy omówiono podstawy teoretyczne przewodnictwa ciepła w ciałach stałych. W dalszej części pracy szczegółowo opisano metodę Kansa, wyprowadzono operatory różniczkowe dla trzech radialnych funkcji bazowych (RFB): funkcji wielomianowej, funkcji gaussowskiej oraz funkcji poliharmonicznej dotyczących stacjonarnego i niestacjonarnego przepływu na obszarze o regularnym i nieregularnym brzegu. Początkowo jednocześnie wydawałoby się, że równania przedstawione w tym rozdziale są skomplikowane, ale po bardziej wnikliwej analizie okazuje się, że ich wyprowadzenia są proste i powtarzalne. W dalszej części pracy zaprezentowano krótki opis programu Scilab. Wyposażony jest on w setki gotowych funkcji do operacji algebraicznych, rozwiązywania równań liniowych i nieliniowych, grafiki dwu- i trójwymiarowej oraz wiele innych. W końcowej części pracy zaprezentowane zostały tabele z wynikami oraz ich interpretacje graficzne. Ze względu na obszerność zagadnienia przedstawiono tylko wybrane wyniki obliczeń numerycznych. Warto podkreślić zaletę środowiska programu Scilab, które okazało się być efektywnym i efektownym narzędziem do obliczeń numerycznych i inżynierskich.

Dodatkowo do pracy załączono płytę CD, która zawiera program instalacyjny pakietu Scilab oraz kody źródłowe programów wykorzystanych podczas obliczeń numerycznych. Programy mogą być modyfikowane przez użytkownika do własnych celów.

# **3. Wprowadzenie**

Najstarszą, historycznie rzecz biorąc, jest *metoda różnic skończonych* – opisana dość szczegółowo w książkach z lat pięćdziesiątych (np. Collatz, Panow). W tym samym czasie (1946) pojawiła się pewna odmiana tej metody – *metoda bilansów elementarnych*, której podstawy sformułował Wniczew. Metoda bilansów jest bardzo efektywna w obliczeniach cieplnych, a przy tym dzięki swojej oczywistej interpretacji fizycznej zrozumiała i łatwo przyswajalna. Drugą z bardzo rozpowszechnionych w mechanice i termodynamice metod numerycznych jest *metoda elementów skończonych* (MES). Łączy się ją zazwyczaj z nazwiskiem O.C. Zienkiewicza, który w 1967 roku opublikował bardzo obszerną monografie *Finite Element Method*. W latach osiemdziesiątych coraz więcej pisze się o *metodzie elementu brzegowego*. Do najwybitniejszych jej propagatorów należą C.A. Brebbia, J.C.F. Telles, L.C. Wrobel – autorzy znanej monografii *Boundary Element Techniques* (1984) [3].

W ostatniej dekadzie, postęp w stosowaniu radialnych funkcji bazowych (RFB) w bezsiatkowych metodach aproksymacji rozwiązań cząstkowego równania różniczkowego miała przyciągnąć wielu badaczy nauki i inżynierii. Pierwszą dziedziną typu metod bezsiatkowych jest tak zwana metoda Kansa rozwinięta przez Kansa w 1990 roku [6], jest uzyskiwana bezpośrednio z kolokacji RFB (na przykład w szczególności funkcji wielomianowej, *ang. multiquadric*), dla numerycznej aproksymacji rozwiązania. Funkcja wielomianowa została pierwszy raz rozwinięta przez Hardy'ego [8] w 1971 roku, jako wielowymiarowe rozproszenie metody interpolacji do modelowania pola przyciągania ziemskiego. Nieznana przez wielu badaczy akademickich aż do czasu publikacji recenzii Franke'ego [4] opisującej 29 metod interpolacyjnych, gdzie funkcja wielomianowa została zaliczona do najlepszych w oparciu o dokładność, aspekty wizualne, wrażliwości na parametry, nadanie ważności czasu, przechowywanie żądań i łatwość implementacji. Metoda Kansa została ostatnio powiększona do rozwiązania różnych zwykłych i cząstkowych równań różniczkowych włączając dwufazowe i trójfazowe modele mieszanin dla tkanki inżynieryjnej, jednowymiarowego nieliniowego równania Burgera [5] z uderzeniem fali, powierzchniowego równanie wody z przypływem i symulacją prądu [9] oraz problem przepływu ciepła [7].

Tradycyjne radialne funkcje bazowe są definiowane jako funkcje globalne, których wyniki w pełni wynikają z współczynnika macierzy. Przeszkadza to w stosowaniu RFB na dużą skale z powodu źle uwarunkowanych współczynników macierzy. W wielu przypadkach, dokładność rozwiązania RFB zależy często od wyboru parametru c podstawianego do funkcji wielomianowej czy też gausowskiej. Wybór optymalnej wartości parametru c jest poprzedzony intensywnymi badaniami. Ostatnio, RFB postaci  $r^3$ jest używana zamiennie, aby uniknąć problemu wyboru optymalnego kształtu parametru. Dwie ważne cechy bezsiatkowych metod z wykorzystaniem RFB to fakt ze są one "naprawdę" metodami typu "bez siatek" (ang. "mesh-free") i ich implementacja jest bardzo prosta w porównaniu z nurtem dominującym w technikach numerycznych takich jak metoda elementu skończonego, metoda różnic skończonych, metoda elementu brzegowego czy też metoda objętości skończonej.

Celem pracy była symulacja niestacjonarnego przepływu ciepła bezsiatkową metodą Kansa w obszarze o nieregularnym brzegu. Metodę tą zaimplementowano w środowisku programistycznym Scilab. W pracy badano zagadnienie przepływu ciepła z warunkiem Dirichleta na całym brzegu rozważanego obszaru. Temperatura na brzegu była funkcja położenia.

W rozdziale 4 przestawiono problem przewodnictw ciepła jak również zapisano równanie ciepła. Bardzo ważną część pracy stanowi opis metody Kansa dla przypadku stacjonarnego i niestacjonarnego. W tym rozdziale opisano również operatory różniczkowe

dla poszczególnych przypadków. Na pierwszy rzut oka równania przedstawione w tym rozdziale mogą wydawać się skomplikowane, ale po bardziej wnikliwej analizie okazuje się, że ich wyprowadzenia są proste i powtarzalne. W rozdziale 6 zawarto krótki opis narzędzia programistycznego Scilab, który jest odpowiednikiem pakietu naukowego Matlab. Rozdział 7 zawiera tabele z wynikami oraz interpretacje graficzną dla poszczególnych przypadków RFB. Na końcu w rozdziale 8 zawarto wnioski i przemyślenia własne.

### **4. Zjawisko przewodnictwa cieplnego**

Od kuchennego tostera do najnowszego wysoko sprawnego mikroprocesora, ciepło jest wszechobecne i ma wielkie znaczenie w inżynierii światowej. Dla optymalizacji sprawności cieplnej i redukcji kosztów, inżynierzy i badacze wykorzystują analizę opartą na metodzie, elementu skończonego. Ponieważ wiele właściwości materiałowych jest zależnych od temperatury, efekt ciepła występuje w wielu innych dziedzinach modelowania multidyscyplinarnego.

Na przykład, zarówno toster jak i mikroukład zawierają elektryczne przewodniki, które wytwarzają energię cieplną podczas przepływu przez nie prądu elektrycznego. Gdy te przewodniki wyzwalają energię cieplną, temperatura układu zwiększa się w tych przewodnikach. Jeśli przewodnictwo elektryczne jest zależne od temperatury, to zmienia się odpowiednio i wpływa na pole elektryczne w przewodniku. Inny przykład z multidyscyplinarnych połączeń, które pociągają za sobą przepływ ciepła są naprężenia cieplne, konwekcja w płynach i nagrzewanie indukcyjne.

Przepływ ciepła jest definiowany jako ruch energii spowodowany różnicą temperatur. Opisywane jest to przez następujące trzy mechanizmy:

- **Przewodzenie** jest przepływem ciepła przez dyfuzje w ośrodku stacjonarnym spowodowane gradientem temperatury. Ośrodkiem może być ciało stałe lub płyn.
- **Konwekcja** jest przepływem ciepła pomiędzy ciepłą powierzchnią a zimnym ruchomym płynem, zimną powierzchnią a ciepłym ruchomym płynem lub ciepłą i zimną powierzchnią płynu. Konwekcja występuje w płynach i gazach.
- **Promieniowanie** jest przepływem ciepła pomiędzy powierzchnią A z temperaturą  $T_1$  i powierzchnią B z temperaturą  $T_2$  przez elektromagnetyczne fale, pod warunkiem, że  $T_1 \neq T_2$  i powierzchnia A jest widoczna dla nieskończenie małego obserwatora na powierzchni B.

### **4.1 Równanie ciepła**

Matematyczny model dla przepływu ciepła przez przewodzenie jest *równaniem ciepła*:

$$
\rho C \frac{\partial T}{\partial t} - \nabla \cdot (k \nabla T) = Q \tag{4.1}
$$

gdzie

- T temperatura  $[{}^{0}C$  lub K]
- $\rho$  gęstość [kg/m<sup>3</sup>]
- k przewodnictwo cieplne  $[W/(m^2 \cdot K)]$
- Q źródło ciepła lub rozpraszacz [W]
- C- ciepła właściwe  $[J/(kg·K)]$ 
	- $\circ$  C<sub>p</sub> ciepło właściwe przy stałym ciśnieniu [J/(kg·K)]
	- o  $C_v$  ciepło właściwe przy stałej objętości  $[J/(kg·K)]$

Dla stanu ustalonego, temperatura nie zmienia się w czasie, więc pierwszy człon równania (4.1) zawierający pochodną temperatury po czasie zeruje się.

Jeśli przewodnictwo cieplne jest anizotropowe **k** staje się tensorem przewodnictwa cieplnego w postaci:

$$
\mathbf{k} = \begin{bmatrix} k_{xx} & k_{xy} & k_{xz} \\ k_{yx} & k_{yy} & k_{yz} \\ k_{zx} & k_{zy} & k_{zz} \end{bmatrix} \tag{4.2}
$$

W modelu przewodnictwa ciepła i konwekcji przez płyn, równanie ciepła zawiera również człon konwekcyjny. Równanie przewodnictwa i konwekcji cieplnej możemy zapisać w postaci:

$$
\rho C_P \frac{\partial T}{\partial t} - \nabla \cdot ( -k \nabla T + \rho C_P T u) = Q \tag{4.3}
$$

gdzie **u** jest wektorem pola prędkości. To pole może być znane w postaci matematycznego wyrażenie zmiennych niezależnych lub obliczone przez rozwiązanie sprzężonego układu równań przewodnictwa oraz bilansu pędu (równanie Navier-Stokesa dla przepływu nieściśliwego). Wektora strumienia ciepła jest definiowany przez wyraz w nawiasie występujący w równaniu (4.3). W przypadku przepływu ciepła z wykorzystaniem konwekcji i przewodnictwa równanie na wektor strumienia ma postać:

$$
q = -k\nabla T + \rho C_p T u \tag{4.4}
$$

Natomiast, jeśli przepływ ciepła jest wyrażona tylko przez przewodnictwo, q jest określone przez

.

$$
q = -k\nabla T \tag{4.5}
$$

#### **5. Bezsiatkowa metoda Kansa**

Metoda Kansa została wprowadzona w 1990 roku [1] przy rozwiązywaniu cząstkowych równań różniczkowych z kolokacyjnym wykorzystaniem radialnych funkcji bazowych. Ta technika jest bardzo ogólna, prosta i efektywna.

Rozważamy ogólne czastkowe równanie różniczkowe w obszarze dwuwymiarowym

$$
Lu = f(x, y) \quad w \quad \Omega \qquad Bu = g(x, y) \quad w \quad \partial\Omega \tag{5.1}
$$

gdzie  $L$  – operator różniczkowy,  $B$  – operator narzucający warunki graniczne,  $\Omega$  – obszar wewnętrzny,  $\partial \Omega$  – brzegiem obszaru  $\Omega$ 

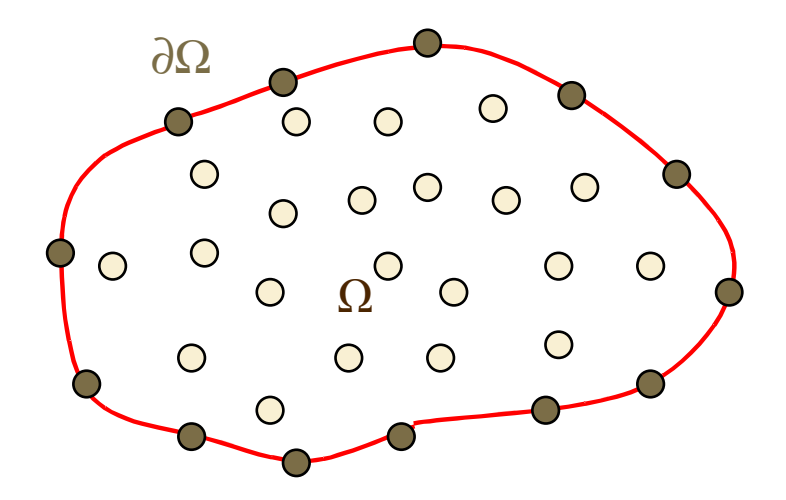

Rysunek 5.1. Przykładowa graficzna prezentacja obszaru i brzegu.

Wyznaczamy  ${P_i = (x_i, y_i)}_{i=1}^N$  to będzie N kolokacyjnych punktów w Ω z których  $\{(x_i, y_i)\}_{i=1}^{N!}$ 1 *N*  $(x_i, y_i)_{i=1}^{N}$  są punktami wewnętrznymi;  $\{(x_i, y_i)\}_{i=1}^{N}$  $(x_i, y_i)$ <sub>i<sup>*N*</sup></sup><sub>i=N1+1</sub> są punktami brzegowymi. Na</sub> rysunku 5.1 punkty wewnętrzne oznaczone są kolorem jasno-brązowym natomiast punkty brzegowe oznaczone są kolorem brązowym. Kolorem czerwonym oznaczony został obszar nieregularny.

W metodzie Kansa przyjmujemy się, że przybliżone rozwiązanie problemu jest wyrażone przez

$$
u(x, y) = \sum_{i=1}^{N} u_i \varphi_j(x, y)
$$
 (5.2)

gdzie  $\{u_i\}_{i=1}^N$  $\mu_j\int_{j=1}^N$  są nieznanymi współczynnikami który będzie wyznaczony,  $\varphi_j(x, y) = \varphi(\|P - P_j\|) = \varphi(\sqrt{(x - x_j)^2 + (y - y_j)^2}) = \varphi(r_j)$  $= \varphi \big( \big\| P - P_j \big\| \big) = \varphi \big( \sqrt{(x - x_j)^2 + (y - y_j)^2} \big) = \varphi \big( r_j \big)$  jest radialną funkcją bazową. Tutaj *P P P*<sub>j</sub> ist Euklidesową normą pomiędzy punktami *P* =  $(x, y)$  i  $P_j = (x_j, y_j)$ .

Najczęściej używanymi radialnymi funkcjami bazowymi są:

- Funkcje wielomianowe (ang. the multiquadric) (MQ)  $\varphi(r) = (r^2 + c^2)^{\beta/2}$  ( $\beta$  jest parametrem; nieparzystą liczbą całkowitą)
- Funkcje gaussowska (ang. the Gaussians) (GS)  $\varphi(r) = e^{-c r^2}$
- Poliharmoniczne funkcje sklejane (ang. the polyharmonic splinem)  $\varphi(r) = r^{2n} \log r$  w  $\Re^2$  dla n  $\geq 1$  (dla n=1 mamy tzw. funkcję cienkich płyt)

Przez podstawienie równania (5.2) do równania (5.1), otrzymujemy

$$
\sum_{j=1}^{N} (L\varphi_j)(x_i, y_i)u_j = f(x_i, y_i), \qquad i = 1, 2, ..., N1
$$
\n(5.3)

$$
\sum_{j=1}^{N} (B\varphi_j)(x_i, y_i)u_j = g(x_i, y_i), \qquad i = N1 + 1, N1 + 2, ..., N
$$
\n(5.4)

W związku z tym rozwiązujemy następujący układ liniowo - algebraiczny N x N

$$
\begin{bmatrix} A_{11} & A_{12} \\ A_{21} & A_{22} \end{bmatrix} \begin{bmatrix} \mathbf{u}^{(1)} \\ \mathbf{u}^{(2)} \end{bmatrix} = \begin{bmatrix} \mathbf{f}^{(1)} \\ \mathbf{f}^{(2)} \end{bmatrix} \tag{5.5}
$$

Dla nieznanych  $\mathbf{u}^{(1)} = [\mathbf{u}_1, \mathbf{u}_2, ..., \mathbf{u}_{N} ]^T$ ,  $\mathbf{u}^{(2)} = [\mathbf{u}_{N+1}, \mathbf{u}_{N+2}, ..., \mathbf{u}_{N}]^T$  $_{\rm N1+1}$ ,  $\bf{u}$   $_{\rm N1+2}$  ,...,  $\bf{u}$   $_{\rm N}$  $T_{\text{rel}}(2)$  $\mathbf{u}^{(1)} = [\mathbf{u}_1, \mathbf{u}_2, ..., \mathbf{u}_{N1}]^T$ ,  $\mathbf{u}^{(2)} = [\mathbf{u}_{N1+1}, \mathbf{u}_{N1+2}, ..., \mathbf{u}_{N}]^T$ . Wtedy przybliżone rozwiązanie możemy otrzymać z równania (5.2) w dowolnym punkcie dziedziny  $Ω$ . Tutaj otrzymujemy podmacierze:

A<sub>11</sub> z elementem  $(L\varphi, j(x_i, y_i), i, j = 1, 2, \dots, N1)$ A<sub>12</sub> z elementem  $(L\varphi_i)(x_i, y_i)$ , i = 1,2,.., N1, j = N1+1,..., N  $A_{21}$  z elementem  $(B\varphi, j(x_i, y_i), i = N1+1, ..., N, j = 1,2, ..., N1$  $A_{22}$  z elementem  $(B\varphi, j(x_i, y_i), i, j = N1+1,.., N$ 

I wektor

$$
\mathbf{f}^{(1)} = [f(x_1, y_1), f(x_2, y_2), ..., f(x_{N1}, y_{N1})]^T
$$
  
\n
$$
\mathbf{f}^{(2)} = [g(x_{N1+1}, y_{N1+1}), g(x_{N1+2}, y_{N1+2}), ..., g(x_N, y_N)]^T
$$
\n(5.6)

### **5.1. Zagadnienie stacjonarne**

Dla numerycznego sprawdzenia, skupiamy rozwiązanie przy następującym równaniu

$$
\frac{\partial^2 u}{\partial x^2} + \frac{\partial^2 u}{\partial y^2} = f(x, y), \qquad (x, y) \in \Omega \subseteq \mathfrak{R}^2 \tag{5.7}
$$

$$
u\big|_{\partial\Omega} = g(x, y), \qquad (x, y) \in \Omega \tag{5.8}
$$

 Dla problemu eliptycznego – stacjonarnego, w metodzie Kansa rozwiązanie u jest przybliżane przez

$$
u(x, y) = \sum_{j=1}^{N} u_j \varphi_j(x, y)
$$
 (5.9)

gdzie  $\{u_j\}_{j=1}^N$  są nieznanymi współczynnikami który będzie wyznaczony. Podstawiając równanie (5.9) do równania (5.7) i (5.8), otrzymujemy

$$
\sum_{j=1}^{N} \left( \frac{\partial^2 \varphi_j}{\partial x^2} + \frac{\partial^2 \varphi_j}{\partial y^2} \right) (x_i, y_i) u_j = f(x_i, y_i), \qquad i = 1, 2, \dots, N1
$$
\n(5.10)

$$
\sum_{j=1}^{N} \varphi_j(x_i, y_i) u_j = g(x_i, y_i), \qquad i = N1 + 1, ..., N. \qquad (5.11)
$$

Równania (5.10)-(5.11) przedstawiają układ równań liniowych (o wymiarze N x N) z nieznanymi współczynnikami  $\{u_j\}_{j=1}^N$ . Zauważmy, że równanie (5.9) daje globalne przybliżenie rozwiązania równania (5.1) dla każdego punktu w dziedzinie  $Ω$ .

### **5.2. Zagadnienie niestacjonarne**

Niestacjonarny przepływ ciepła opisany jest następującym równaniem różniczkowym cząstkowym typu parabolicznego

$$
\frac{\partial u}{\partial t} - \alpha \left( \frac{\partial^2 u}{\partial x^2} + \frac{\partial^2 u}{\partial y^2} \right) = f(x, y, t, u, u_x, u_y), \qquad (x, y) \in \Omega \subseteq \mathbb{R}^2, \quad 0 \le t \le T
$$
\n(5.12)

z warunkiem brzegowymi

$$
u\big|_{\partial \Omega_1} = g_1(x, y, t), \qquad (x, y) \in \partial \Omega_1 \tag{5.13}
$$

$$
\left. \frac{\partial u}{\partial n} \right|_{\partial \Omega_2} = g_2(x, y, t), \qquad (x, y) \in \partial \Omega_2 \tag{5.14}
$$

gdzie *n* jest wektorem normalnym do rozważanego brzegu a  $\partial \Omega = \partial \Omega_1 + \partial \Omega_2$ .

Zagadnienie rozważane jest z następującym warunkiem początkowym

$$
u|_{t=0} = h(x, y), \qquad (x, y) \in \Omega
$$
\n(5.15)

W problemie opisanym równaniem (5.12) możemy pochodną czasową zastąpić (przybliżyć) jawnym schematem różnicowym,

$$
\frac{u^{n+1} - u^n}{\delta t} - \alpha \left( \frac{\partial^2 u^{n+1}}{\partial x^2} + \frac{\partial^2 u^{n+1}}{\partial y^2} \right) = f(x, y, t_n, u^n, u^n, u^n) \tag{5.16}
$$

gdzie δt jest krokiem czasowym i  $u^n, u^{n+1}$  oznacza odpowiednio rozwiązanie w czasie t<sub>n</sub>= nδt i t<sub>n+1</sub> = (n+1) δt. Przybliżone rozwiązanie dla problemu parabolicznego – niestacjonarnego (5.12), (5.13) i (5.15), będzie wyrażane wtedy jako

$$
u(x, y, t_{n+1}) = \sum_{j=1}^{N} u_j^{n+1} \varphi_j(x, y)
$$
\n(5.17)

gdzie  ${u_j^{n+1}}_{j}^N$  ${u_j^{n+1}}_{j=1}^N$  są nieznanymi współczynnikami, które będą wyznaczone w każdym kroku czasowym  $t = t_{n+1}$ . W pracy rozwiązywane będą zagadnienia z warunkiem brzegowym  $(5.13)$  dla  $\partial\Omega = \partial\Omega_1$  oraz  $g(x, y, t) = g_1(x, y, t)$ .

Podstawiając równanie (5.17) do równania (5.12) i (5.13), otrzymujemy

$$
\sum_{j=1}^{N} \left( \frac{1}{\delta t} \varphi_{j} - \alpha \left( \frac{\partial^{2} \varphi_{j}}{\partial x^{2}} + \frac{\partial^{2} \varphi_{j}}{\partial y^{2}} \right) \right) (x_{i}, y_{i}) u_{j}^{n+1} =
$$
\n
$$
\frac{1}{\delta t} u^{n} (x_{i}, y_{i}) + f (x_{i}, y_{i}, t_{n}, u^{n} (x_{i}, y_{i}), u_{x}^{n} (x_{i}, y_{i}), u_{y}^{n} (x_{i}, y_{i}), \qquad i = 1, 2, ..., N1
$$
\n
$$
\sum_{j=1}^{N} \varphi_{j} (x_{i}, y_{i}) u_{j}^{n+1} = g (x_{i}, y_{i}, t_{n+1}), \qquad i = N1 + 1, ..., N. \qquad (5.19)
$$

Równania (5.18) i (5.19) reprezentują liniowy układ równań z nieznanymi wartościami współczynników  $\{u_j^{n+1}\}_{j=1}^N$  ${u_j^{n+1}}_{j=1}^N$ . Po rozwiązaniu układu (5.18)–(5.19) i wykorzystaniu wyrażenia (5.17) otrzymujemy przybliżone rozwiązanie w każdym punkcie obszaru  $\Omega$ .

### **5.3 Operatory róŜniczkowe dla radialnych funkcji bazowych dla przypadku stacjonarnego**

#### **5.3.1. Funkcja wielomianowa**

Dla funkcji wielomianowej (ang. Multiquadric (MQ)) określonej równaniem

$$
\varphi_j = \varphi \left( r_j \right) = \sqrt{r_j^2 + c^2} \tag{5.20}
$$

gdzie

$$
r_j = r_j(x, y) = \sqrt{(x - x_j)^2 + (y - y_j)^2}
$$
\n(5.21)

otrzymujemy następujące wyrażenia na pierwsze i drugie pochodne funkcji wielomianowej (5.20)

$$
\frac{\partial \varphi_j}{\partial x} = \frac{x - x_j}{\sqrt{r_j + c^2}}, \qquad \frac{\partial \varphi_j}{\partial y} = \frac{y - y_j}{\sqrt{r_j + c^2}}
$$
\n
$$
\frac{\partial^2 \varphi_j}{\partial x^2} = \frac{(y - y_j)^2 + c^2}{(r_j + c^2)^{3/2}}, \qquad \frac{\partial^2 \varphi_j}{\partial y^2} = \frac{(x - x_j)^2 + c^2}{(r_j + c^2)^{3/2}}
$$
\n(5.22)

Wykorzystując równania (5.22) w operatorze  $L\varphi_j$  równania (5.3) otrzymujemy

$$
rs_{ij} = r_j^2 = (x_i - x_j)^2 + (y_i - y_j)^2
$$
  

$$
\sum_{j=1}^N \left( \frac{rs_{ij} + 2c^2}{(r_j + c^2)^{3/2}} \right) u_j = f(x_i, y_i), \qquad i = 1, 2, ..., N1
$$
 (5.23)

Natomiast wstawiając wyrażenia (5.20) do wyrażenia (5.4) w miejsce operatora różniczkowego otrzymujemy

$$
\sum_{j=1}^{N} (\sqrt{rs_{i,j} + c^2}) u_j = g(x_i, y_i), \qquad i = N1 + 1, N1 + 2, ..., N
$$
 (5.24)

Należy tutaj zauważyć ze wyrażenie (5.23) odnosi się do punktów wewnętrznych, natomiast wyrażenie (5.24) do punktów znajdujących się na brzegu. Wykorzystując równania (5.23) oraz (5.24) możemy stworzyć układ (5.5). Kolejne elementy podmacierzy macierzy A (występującej po lewej stronie układu) przyjmą następującą postać:

$$
A_{11(i,j)} = L\varphi_j(x_i, y_i) = \left(\frac{rs_{i,j} + 2c^2}{(r_{ij} + c^2)^{3/2}}\right),
$$
  
\n
$$
i = 1, 2, ..., N1
$$
  
\n
$$
A_{12(i,j)} = L\varphi_j(x_i, y_i) = \left(\frac{rs_{i,j} + 2c^2}{(r_{ij} + c^2)^{3/2}}\right),
$$
  
\n
$$
i = 1, 2, ..., N1; j = N1 + 1, ..., N
$$
  
\n
$$
A_{21(i,j)} = B\varphi_j(x_i, y_i) = \left(\sqrt{rs_{i,j} + c^2}\right),
$$
  
\n
$$
i = N1 + 1, ..., N; j = 1, 2, ..., N1
$$
  
\n
$$
A_{22(i,j)} = B\varphi_j(x_i, y_i) = \left(\sqrt{rs_{i,j} + c^2}\right),
$$
  
\n
$$
i = N1 + 1, ..., N; j = N1 + 1, ..., N
$$

Natomiast wektor wyrazów wolnych f (występujący po prawej stronie układu) możemy zapisać w następującej postaci:

$$
\mathbf{f}^{(1)} = [f(x_1, y_1), f(x_2, y_2), ..., f(x_{N1}, y_{N1})]^T
$$
  

$$
\mathbf{f}^{(2)} = [g(x_{N1+1}, y_{N1+1}), g(x_{N1+2}, y_{N1+2}), ..., g(x_N, y_N)]^T
$$
(5.26)

### **5.3.2 Funkcja gaussowska**

Dla funkcji gaussowskiej (ang. the Gaussians (GS)) określonej równaniem

$$
\varphi_j = \varphi \left( r_j \right) = e^{-c \, r_{ij}^2} \tag{5.27}
$$

gdzie

$$
r_j = r_j(x, y) = \sqrt{(x - x_j)^2 + (y - y_j)^2}
$$
\n(5.28)

otrzymujemy następujące wyrażenia na pierwsze i drugie pochodne funkcji gaussowskiej  $(5.27)$ 

$$
rs_{i,j} = r_j^2 = (x_i - x_j)^2 + (y_i - y_j)^2
$$
  
\n
$$
\frac{\partial \varphi_j}{\partial x} = -2ce^{-c(rs_{i,j})}(x_i - x_j),
$$
  
\n
$$
\frac{\partial \varphi_j}{\partial y} = -2ce^{-c(rs_{i,j})}(y_i - y_j),
$$
  
\n
$$
\frac{\partial^2 \varphi_j}{\partial x^2} = -2ce^{-c(rs_{i,j})} + 4c^2e^{-c(rs_{i,j})}(x_i - x_j),
$$
  
\n
$$
\frac{\partial^2 \varphi_j}{\partial y^2} = -2ce^{-c(rs_{i,j})} + 4c^2e^{-c(rs_{i,j})}(y_i - y_j),
$$
\n(5.29)

Wykorzystując równania (5.29) w operatorze  $L\varphi_j$  równania (5.3) otrzymujemy

$$
\sum_{j=1}^{N} \left( 4ce^{-c(rs_{ij})} \left( c\left(rs_{ij} - 1\right) \right) u_j = f(x_i, y_i), \quad i = 1, 2, ..., N1
$$
\n(5.30)

Natomiast wstawiając wyrażenia (5.27) do wyrażenia (5.4) w miejsce operatora różniczkowego otrzymujemy

$$
\sum_{j=1}^{N} \Big(e^{-c\big(\mathbf{r}_{S_{ij}}\big)}\Big)u_j = g(x_i, y_i), \qquad i = N1+1, N1+2, ..., N
$$
\n(5.31)

Należy tutaj zauważyć ze wyrażenie (5.30) odnosi się do punktów wewnętrznych, natomiast wyrażenie (5.31) do punktów znajdujących się na brzegu. Wykorzystując równania (5.30) oraz (5.31) możemy stworzyć układ (5.5). Kolejne elementy podmacierzy macierzy A (występującej po lewej stronie układu) przyjmą następującą postać:

$$
rs_{i,j} = r_j^2 = (x_i - x_j)^2 + (y_i - y_j)^2
$$
  
\n
$$
A_{11(i,j)} = L\varphi_j(x_i, y_i) = (4ce^{-c(rs_{i,j})}(c(rs_{i,j} - 1))),
$$
  
\n
$$
i = 1, 2, ..., N1
$$
  
\n
$$
A_{12(i,j)} = L\varphi_j(x_i, y_i) = (4ce^{-c(rs_{i,j})}(c(rs_{i,j} - 1))),
$$
  
\n
$$
i = 1, 2, ..., N1; j = N1 + 1, ..., N
$$
  
\n
$$
A_{21(i,j)} = B\varphi_j(x_i, y_i) = (e^{-c(rs_{i,j})}),
$$
  
\n
$$
i = N1 + 1, ..., N; j = 1, 2, ..., N1
$$
  
\n
$$
A_{22(i,j)} = B\varphi_j(x_i, y_i) = (e^{-c(rs_{i,j})}),
$$
  
\n
$$
i = N1 + 1, ..., N; j = N1 + 1, ..., N
$$

Natomiast wektor wyrazów wolnych f (występujący po prawej stronie układu) możemy zapisać w następującej postaci:

$$
\mathbf{f}^{(1)} = [f(x_1, y_1), f(x_2, y_2), ..., f(x_{N1}, y_{N1})]^T
$$
  
\n
$$
\mathbf{f}^{(2)} = [g(x_{N1+1}, y_{N1+1}), g(x_{N1+2}, y_{N1+2}), ..., g(x_N, y_N)]^T
$$
\n(5.33)

# **5.3.3 Funkcja poliharmoniczna**

Dla poliharmonicznych funkcji sklejanych (ang. the polyharmonic splines) określonych równaniem

$$
\varphi(r) = r^{2n} \log r \tag{5.34}
$$

gdzie

$$
r_j = r_j(x, y) = \sqrt{(x - x_j)^2 + (y - y_j)^2}
$$
\n(5.35)

otrzymujemy następujące wyrażenia na pierwsze i drugie pochodne funkcji poliharmonicznej (5.34)

$$
rs_{i,j} = r_j^2 = (x_i - x_j)^2 + (y_i - y_j)^2
$$
  
\n
$$
\frac{\partial \varphi_j}{\partial x} = (x_i - x_j)(rs_{i,j})^{(n-1)}(1 + n \log rs_{i,j}),
$$
  
\n
$$
\frac{\partial \varphi_j}{\partial y} = (rs_{i,j})^{(n-1)}(y_i - y_j)(1 + n \log rs_{i,j}),
$$
  
\n
$$
\frac{\partial^2 \varphi_j}{\partial x^2} = 4n(x_i - x_j)^2 (rs_{i,j})^{(n-2)} + \left(-\frac{2(x_i - x_j)^2}{(rs_{i,j})^2} + \frac{1}{rs_{i,j}}\right)(rs_{i,j})^n +
$$
  
\n
$$
(4(n-1)n(x_i - x_j)^2 (rs_{i,j})^{(n-2)} + 2n(rs_{i,j})^{(n-1)}\log(\sqrt{rs_{i,j}})
$$
  
\n
$$
\frac{\partial^2 \varphi_j}{\partial y^2} = (rs_{i,j})^n \left(\frac{1}{rs_{i,j}} - \frac{2(y_i - y_j)^2}{(rs_{i,j})^2}\right) + 4n(y_i - y_j)^2 (rs_{i,j})^{(n-2)} +
$$
  
\n
$$
(2n(rs_{i,j})^{(n-1)} + 4(n-1)n(y_i - y_j)^2 (rs_{i,j})^{(n-2)}\log(\sqrt{rs_{i,j}})
$$

Wykorzystując równania (5.36) w operatorze  $L\varphi_j$  równania (5.3) otrzymujemy

$$
\sum_{j=1}^{N} \left( 2n \left( rs_{i,j} \right)^{(n-1)} \left( 2 + n \log rs_{i,j} \right) \right) u_j = f(x_i, y_i), \quad i = 1, 2, \dots, N1
$$
\n(5.37)

Natomiast wstawiając wyrażenia (5.34) do wyrażenia (5.4) w miejsce operatora różniczkowego otrzymujemy

$$
\sum_{j=1}^{N} rs_{i,j} \log(\sqrt{rs_{i,j}}) u_j = g(x_i, y_i), \quad i = N1+1, N1+2,...,N
$$
 (5.38)

Należy tutaj zauważyć ze wyrażenie (5.37) odnosi się do punktów wewnętrznych, natomiast wyrażenie (5.38) do punktów znajdujących się na brzegu. Wykorzystując równania (5.37) oraz (5.38) możemy stworzyć układ (5.5). Kolejne elementy podmacierzy macierzy A (występującej po lewej stronie układu) przyjmą następującą postać:

$$
A_{11(i,j)} = L\varphi_j(x_i, y_i) = (2n(rs_{i,j})^{(n-1)}(2 + n\log rs_{i,j}))
$$
  
\n
$$
i = 1, 2, ..., N1
$$
  
\n
$$
A_{12(i,j)} = L\varphi_j(x_i, y_i) = (2n(rs_{i,j})^{(n-1)}(2 + n\log rs_{i,j}))
$$
  
\n
$$
i = 1, 2, ..., N1; j = N1 + 1, ..., N
$$
  
\n
$$
A_{21(i,j)} = B\varphi_j(x_i, y_i) = (rs_{i,j})\log(\sqrt{rs_{i,j}})
$$
  
\n
$$
i = N1 + 1, ..., N; j = 1, 2, ..., N1
$$
  
\n
$$
A_{22(i,j)} = B\varphi_j(x_i, y_i) = (rs_{i,j})\log(\sqrt{rs_{i,j}})
$$
  
\n
$$
i = N1 + 1, ..., N; j = N1 + 1, ..., N
$$

Natomiast wektor wyrazów wolnych f (występujący po prawej stronie układu) możemy zapisać w następującej postaci:

$$
\mathbf{f}^{(1)} = [f(x_1, y_1), f(x_2, y_2), ..., f(x_{N1}, y_{N1})]^T
$$
  
\n
$$
\mathbf{f}^{(2)} = [g(x_{N1+1}, y_{N1+1}), g(x_{N1+2}, y_{N1+2}), ..., g(x_N, y_N)]^T
$$
\n(5.40)

### **5.4 Operatory róŜniczkowe dla radialnych funkcji bazowych dla przypadku niestacjonarnego**

### **5.4.1 Funkcja wielomianowa**

Dla funkcji wielomianowej (ang. Multiquadric (MQ)) określonej równaniem

$$
\varphi_j = \varphi \left( r_j \right) = \sqrt{r_j^2 + c^2} \tag{5.41}
$$

gdzie

$$
r_j = r_j(x, y) = \sqrt{(x - x_j)^2 + (y - y_j)^2}
$$
\n(5.42)

otrzymujemy następujące wyrażenia na pierwsze i drugie pochodne funkcji wielomianowej (5.43)

$$
\frac{\partial \varphi_j}{\partial x} = \frac{x - x_j}{\sqrt{r_j + c^2}}, \qquad \frac{\partial \varphi_j}{\partial y} = \frac{y - y_j}{\sqrt{r_j + c^2}}
$$
\n
$$
\frac{\partial^2 \varphi_j}{\partial x^2} = \frac{(y - y_j)^2 + c^2}{(r_j + c^2)^{3/2}}, \qquad \frac{\partial^2 \varphi_j}{\partial y^2} = \frac{(x - x_j)^2 + c^2}{(r_j + c^2)^{3/2}}
$$
\n(5.43)

W równaniu (5.18) w miejsce drugich pochodnych podstawiamy wyrażenia (5.43) oraz w miejsce φ<sup>j</sup> wstawiamy równanie (5.41) i otrzymujemy

$$
rs_{i,j} = r_j^2 = (x_i - x_j)^2 + (y_i - y_j)^2
$$
  

$$
\sum_{j=1}^N \left( \frac{1}{\delta t} \sqrt{rs_{i,j} + c^2} - \alpha \left( \frac{rs_{i,j} + 2c^2}{(r_j + c^2)^{3/2}} \right) \right) u_j^{n+1} = \frac{1}{\delta t} u^n(x_i, y_i) + f(x_i, y_i, t_n),
$$
 (5.44)  
 $i = 1, 2, ..., N1$ 

Natomiast wstawiając wyrażenia (5.41) do wyrażenia (5.19) w miejsce operatora różniczkowego otrzymujemy

$$
\sum_{j=1}^{N} (\sqrt{rs_{i,j} + c^2}) u_j^{n+1} = g(x_i, y_i, t_{n+1}), \qquad i = N1 + 1, ..., N
$$
 (5.45)

Należy tutaj zauważyć ze wyrażenie (5.44) odnosi się do punktów wewnętrznych, natomiast wyrażenie (5.45) do punktów znajdujących się na brzegu. Wykorzystując równania (5.44) oraz (5.45) możemy stworzyć układ (5.5). Kolejne elementy podmacierzy macierzy A (występującej po lewej stronie układu) rzyjmą następującą postać:

$$
A_{11(i,j)} = \left(\frac{1}{\delta t} \sqrt{rs_{i,j} + c^2} - \alpha \left(\frac{rs_{i,j} + 2c^2}{(r_j + c^2)^{3/2}}\right)\right),
$$
  
\n
$$
i = 1, 2, ..., N1
$$
  
\n
$$
A_{12(i,j)} = \left(\frac{1}{\delta t} \sqrt{rs_{i,j} + c^2} - \alpha \left(\frac{rs_{i,j} + 2c^2}{(r_j + c^2)^{3/2}}\right)\right),
$$
  
\n
$$
i = 1, 2, ..., N1; j = N1 + 1, ..., N
$$
  
\n
$$
A_{21(i,j)} = \left(\sqrt{rs_{i,j} + c^2}\right),
$$
  
\n
$$
i = N1 + 1, ..., N; j = 1, 2, ..., N1
$$
  
\n
$$
A_{22(i,j)} = \left(\sqrt{rs_{i,j} + c^2}\right),
$$
  
\n
$$
i = N1 + 1, ..., N; j = N1 + 1, ..., N
$$

Natomiast wektor wyrazów wolnych f (występujący po prawej stronie układu) możemy zapisać w następującej postaci:

$$
\mathbf{f}^{(1)} = [f(x_1, y_1), f(x_2, y_2), ..., f(x_{N1}, y_{N1})]^T
$$
  
\n
$$
\mathbf{f}^{(2)} = [g(x_{N1+1}, y_{N1+1}), g(x_{N1+2}, y_{N1+2}), ..., g(x_N, y_N)]^T
$$
\n(5.47)

#### **5.4.2 Funkcja gaussowska**

Dla funkcji gaussowskiej (ang. the Gaussians (GS)) określonej równaniem

$$
\varphi_j = \varphi \left( r_j \right) = e^{-c \, r_j^2} \tag{5.48}
$$

gdzie

$$
r_j = r_j(x, y) = \sqrt{(x - x_j)^2 + (y - y_j)^2}
$$
\n(5.49)

otrzymujemy następujące wyrażenia na pierwsze i drugie pochodne funkcji gaussowskiej  $(5.50)$ 

$$
rs_{ij} = r_j^2 = (x_i - x_j)^2 + (y_i - y_j)^2
$$
  
\n
$$
\frac{\partial \varphi_j}{\partial x} = -2ce^{-c(rs_{ij})}(x_i - x_j),
$$
  
\n
$$
\frac{\partial \varphi_j}{\partial y} = -2ce^{-c(rs_{ij})}(y_i - y_j),
$$
  
\n
$$
\frac{\partial^2 \varphi_j}{\partial x^2} = -2ce^{-c(rs_{ij})} + 4c^2e^{-c(rs_{ij})}(x_i - x_j),
$$
  
\n
$$
\frac{\partial^2 \varphi_j}{\partial y^2} = -2ce^{-c(rs_{ij})} + 4c^2e^{-c(rs_{ij})}(y_i - y_j),
$$
  
\n(5.50)

W równaniu (5.18) w miejsce drugich pochodnych podstawiamy wyrażenia (5.50) oraz w miejsce φ<sup>j</sup> wstawiamy równanie (5.48) i otrzymujemy

$$
\sum_{j=1}^{N} \left( \frac{1}{\delta t} \left( e^{-c(rs_{i,j})} \right) - \alpha \left( 4ce^{-c(rs_{i,j})} \left( c(rs_{i,j} - 1) \right) \right) u_j^{n+1} =
$$
\n
$$
\frac{1}{\delta t} u^n(x_i, y_i) + f(x_i, y_i, t_n), \qquad i = 1, 2, ..., N1
$$
\n(5.51)

Natomiast wstawiając wyrażenia (5.48) do wyrażenia (5.19) w miejsce operatora różniczkowego otrzymujemy

$$
\sum_{j=1}^{N} \left( e^{-c(r_{s_{i,j}})} \right) u_j^{n+1} = g(x_i, y_i, t_{n+1}), \qquad i = N1+1,...,N \qquad (5.52)
$$

Należy tutaj zauważyć ze wyrażenie (5.51) odnosi się do punktów wewnętrznych, natomiast wyrażenie (5.52) do punktów znajdujących się na brzegu. Wykorzystując równania (5.51) oraz (5.52) możemy stworzyć układ (5.5). Kolejne elementy podmacierzy macierzy A (występującej po lewej stronie układu) przyjmą następującą postać:

$$
rs_{i,j} = r_j^2 = (x_i - x_j)^2 + (y_i - y_j)^2
$$
  
\n
$$
A_{11(i,j)} = \left(\frac{1}{\delta t} \left(e^{-c(rs_{i,j})}\right) - \alpha \left(4ce^{-c(rs_{i,j})}\left(c(rs_{i,j}-1)\right)\right)\right),
$$
  
\n
$$
i = 1, 2, ..., N1
$$
  
\n
$$
A_{12(i,j)} = \left(\frac{1}{\delta t} \left(e^{-c(rs_{i,j})}\right) - \alpha \left(4ce^{-c(rs_{i,j})}\left(c(rs_{i,j}-1)\right)\right)\right),
$$
  
\n
$$
i = 1, 2, ..., N1; j = N1 + 1, ..., N
$$
  
\n
$$
A_{21(i,j)} = \left(e^{-c(rs_{i,j})}\right),
$$
  
\n
$$
i = N1 + 1, ..., N; j = 1, 2, ..., N1
$$
  
\n
$$
A_{22(i,j)} = \left(e^{-c(rs_{i,j})}\right),
$$
  
\n
$$
i = N1 + 1, ..., N; j = N1 + 1, ..., N
$$

Natomiast wektor wyrazów wolnych f (występujący po prawej stronie układu) możemy zapisać w następującej postaci:

$$
\mathbf{f}^{(1)} = [f(x_1, y_1), f(x_2, y_2), ..., f(x_{N1}, y_{N1})]^T
$$
  
\n
$$
\mathbf{f}^{(2)} = [g(x_{N1+1}, y_{N1+1}), g(x_{N1+2}, y_{N1+2}), ..., g(x_N, y_N)]^T
$$
\n(5.54)

### **5.4.3 Funkcja poliharmoniczne**

Dla poliharmonicznych funkcji sklejanych (ang. the polyharmonic splinem) określonych równaniem

$$
\varphi(r) = r^{2n} \log r \tag{5.55}
$$

gdzie

$$
r_j = r_j(x, y) = \sqrt{(x - x_j)^2 + (y - y_j)^2}
$$
\n(5.56)

otrzymujemy następujące wyrażenia na pierwsze i drugie pochodne funkcji poliharmonicznej (5.57)

$$
rs_{i,j} = r_j^2 = (x_i - x_j)^2 + (y_i - y_j)^2
$$
  
\n
$$
\frac{\partial \varphi_j}{\partial x} = (x_i - x_j)(rs_{i,j})^{(n-1)}(1 + n \log rs_{i,j}),
$$
  
\n
$$
\frac{\partial \varphi_j}{\partial y} = (rs_{i,j})^{(n-1)}(y_i - y_j)(1 + n \log rs_{i,j}),
$$
  
\n
$$
\frac{\partial^2 \varphi_j}{\partial x^2} = 4n(x_i - x_j)^2 (rs_{i,j})^{(n-2)} + \left(-\frac{2(x_i - x_j)^2}{(rs_{i,j})^2} + \frac{1}{rs_{i,j}}\right)(rs_{i,j})^n +
$$
  
\n
$$
(4(n-1)n(x_i - x_j)^2 (rs_{i,j})^{(n-2)} + 2n(rs_{i,j})^{(n-1)}\log(\sqrt{rs_{i,j}})
$$
  
\n
$$
\frac{\partial^2 \varphi_j}{\partial y^2} = (rs_{i,j})^n \left(\frac{1}{rs_{i,j}} - \frac{2(y_i - y_j)^2}{(rs_{i,j})^2}\right) + 4n(y_i - y_j)^2 (rs_{i,j})^{(n-2)} +
$$
  
\n
$$
(2n(rs_{i,j})^{(n-1)} + 4(n-1)n(y_i - y_j)^2 (rs_{i,j})^{(n-2)}\log(\sqrt{rs_{i,j}})
$$

W równaniu (5.18) w miejsce drugich pochodnych podstawiamy wyrażenia (5.57) oraz w miejsce φ<sup>j</sup> wstawiamy równanie (5.55) i otrzymujemy

$$
\sum_{j=1}^{N} \left( \frac{1}{\delta t} \left( r s_{i,j} \log \left( \sqrt{r s_{i,j}} \right) \right) - \alpha \left( 2n \left( r s_{i,j} \right)^{(n-1)} \left( 2 + n \log r s_{i,j} \right) \right) \right) u_j^{n+1} =
$$
\n
$$
\frac{1}{\delta t} u^n (x_i, y_i) + f(x_i, y_i, t_n), \qquad i = 1, 2, ..., N1
$$
\n(5.58)

Natomiast wstawiając wyrażenia (5.55) do wyrażenia (5.19) w miejsce operatora różniczkowego otrzymujemy

$$
\sum_{j=1}^{N} (rs_{i,j} \log(\sqrt{rs_{i,j}})) u_j^{n+1} = g(x_i, y_i, t_{n+1}), \qquad i = N1+1,...,N
$$
\n(5.59)

Należy tutaj zauważyć ze wyrażenie (5.58) odnosi się do punktów wewnętrznych, natomiast wyrażenie (5.59) do punktów znajdujących się na brzegu. Wykorzystując równania (5.58) oraz (5.59) możemy stworzyć układ (5.5). Kolejne elementy podmacierzy macierzy A (występującej po lewej stronie układu) przyjmą następującą postać:

$$
A_{11(i,j)} = \left(\frac{1}{\delta t} \left(r_{s_{i,j}} \log(\sqrt{rs_{i,j}})\right) - \alpha \left(2n \left(r_{s_{i,j}}\right)^{(n-1)}\left(2+n \log rs_{i,j}\right)\right)\right),
$$
  
\n
$$
i = 1, 2, ..., N1
$$
  
\n
$$
A_{12(i,j)} = \left(\frac{1}{\delta t} \left(r_{s_{i,j}} \log(\sqrt{rs_{i,j}})\right) - \alpha \left(2n \left(r_{s_{i,j}}\right)^{(n-1)}\left(2+n \log rs_{i,j}\right)\right)\right),
$$
  
\n
$$
i = 1, 2, ..., N1; j = N1 + 1, ..., N
$$
  
\n
$$
A_{21(i,j)} = \left(r_{s_{i,j}} \log(\sqrt{rs_{i,j}})\right),
$$
  
\n
$$
i = N1 + 1, ..., N; j = 1, 2, ..., N1
$$
  
\n
$$
A_{22(i,j)} = \left(r_{s_{i,j}} \log(\sqrt{rs_{i,j}})\right),
$$
  
\n
$$
i = N1 + 1, ..., N; j = N1 + 1, ..., N
$$
 (5.60)

Natomiast wektor wyrazów wolnych f (występujący po prawej stronie układu) możemy zapisać w następującej postaci:

$$
\mathbf{f}^{(1)} = [f(x_1, y_1), f(x_2, y_2), ..., f(x_{N1}, y_{N1})]^T
$$
  
\n
$$
\mathbf{f}^{(2)} = [g(x_{N1+1}, y_{N1+1}), g(x_{N1+2}, y_{N1+2}), ..., g(x_N, y_N)]^T
$$
\n(5.61)

Jak można zauważyć powyżej, implementacja metody Kansa jest nieskomplikowana. To są główne zalety ze ta technika staje się popularna i została zastosowana w wielu dziedzinach nauki, w których zjawiska są opisywane cząstkowymi równaniami różniczkowymi. Jakkolwiek dowód rozwiązywalności dla liniowego systemu wynikającego z metody jest nadal niepotwierdzony, nawet dla eliptycznego problemu.

### **6. Narzędzie programistyczne - Scilab**

Scilab [10] jest odpowiednikiem pakietu naukowego Matlab. Wyposażony jest w setki gotowych funkcji do operacji algebraicznych, rozwiązywania równań liniowych i nieliniowych, grafiki dwu- i trójwymiarowej oraz wiele innych. Został opracowany w INRIA (Institut National de Recherche en Informatique et en Automatique) we Francji, dostępny jest od 1994 roku. Należy do programów rodziny CAS (Computer Algebra Systems), wspomagających obliczenia naukowe. Choć jest opatrzony licencją GPL, Scilab w niczym nie ustępuje - a często przewyższa - oprogramowanie komercyjne [10]. Szczegółowy opis środowiska dostępny jest w bogatej literaturze dostępnej w internecie, jak choćby na stronie producenta Scilaba [11].

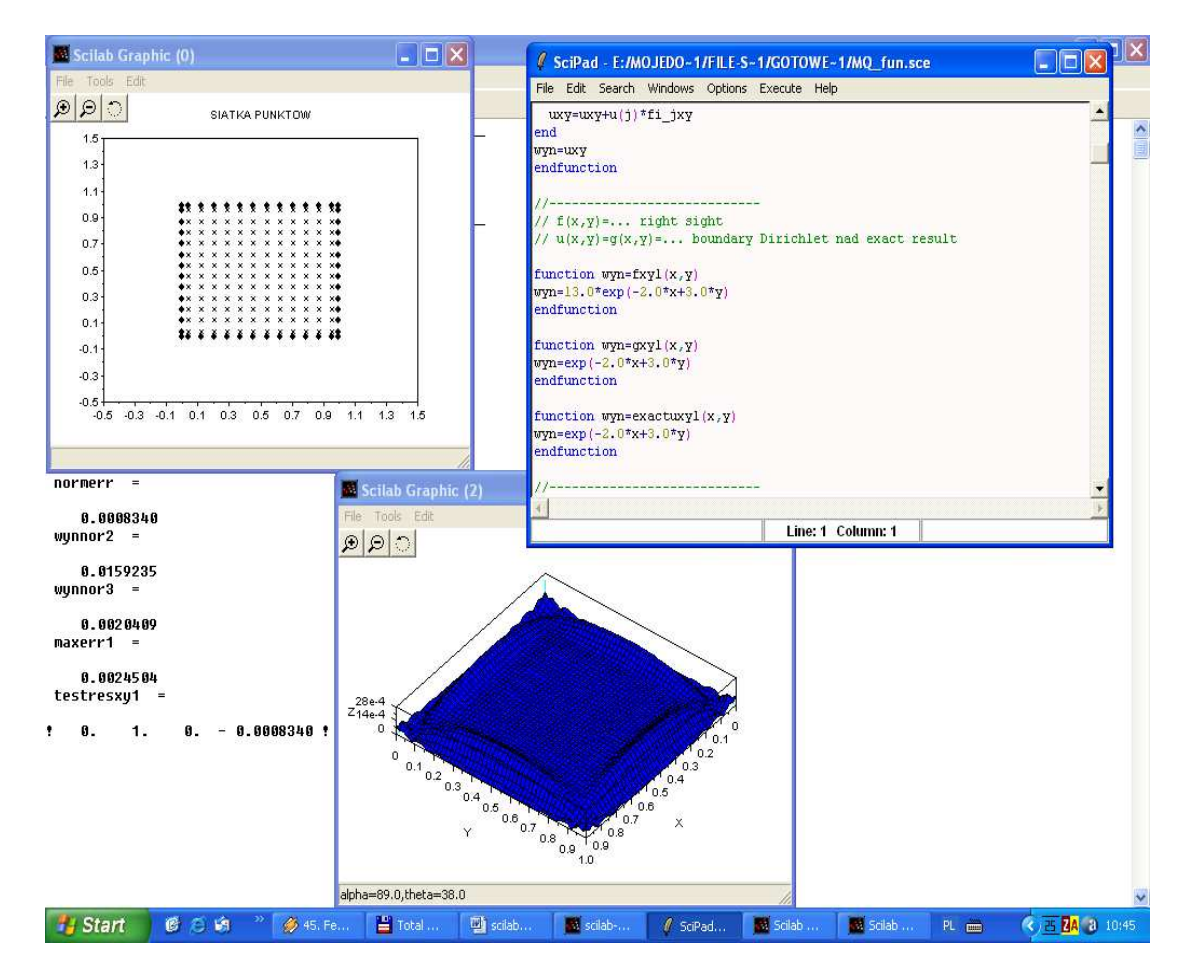

Rys1.Interface programu SciLab w czasie wykonywanego programu.

Podstawowym obiektem języka jest macierz. Może to sprawić kłopot początkującemu użytkownikowi, ale dzięki temu przy odpowiednim zaplanowaniu struktury skryptu unikamy stosowania wielu zmiennych skalarnych i zapewniany zwięzłość zapisu. Skalar leksykalnie można traktować jako macierz posiadającą jeden wiersz i jedną kolumnę. W porównaniu z typowymi językami programowania stosowanymi w obliczeniach (np. Fortran, C), nawet słaba znajomość składni wystarcza do rozwiązywania praktycznych problemów. Należy pamiętać, że wielkość liter ma znaczenie, a i A to dwie różne zmienne.

Komentarze w programie mają składnie zapożyczoną z języka programowania C++, czyli każda linijka poprzedzona znakami \\ jest ignorowana. Stałą od zmiennej najłatwiej odróżnić po procencie poprzedzającym nazwę, np. %pi, %e - stała Eulera, podstawa logarytmu naturalnego; **%i** - jednostka urojona, czyli pierwiastek kwadratowy z -1; **%t**, **%f** - prawda i fałsz logiczny; **%inf** to oznaczenie nieskończoności; **%nan** -

wyrażenie nieoznaczone. Istnieje też stała **%eps** określająca precyzję obliczeń; jest to największa liczba, która spełnia równanie **1+%eps=1**. Zmienne w programie nie muszą być deklarowane przed użyciem, jak ma to miejsce w innych językach programowania. Dla przykładu A1=[1, 2, 3, 4] lub A2=[1 2 3 4] definiuje nam czteroelementowy wektor wierszowy, a A3=[1; 2 3; 4] definiuje nam czteroelementowy wektor kolumnowy.

Transpozycja (zamiana wierszy na kolumny) takiego wektora jest prosta - wystarczy apostrof po nazwie zmiennej: A1'. Macierz tworzymy w podobny sposób, np. B= [1, -2 ; 1, 3] (gdzie "średnik" oddziela poszczególne wiersze macierzy a "przecinek" poszczególne wyrazy w wierszu). "Średnik" ma także inne zadanie - oddziela poszczególne instrukcje. Odwrócenie macierzy B możemy uzyskać dzięki procedurze funkcyjnej *inv*. Macierz C będzie macierzą odwrotną macierzy B po wykonaniu polecenia **C=inv(B)**. Wyznacznik takiej macierzy też możemy otrzymać od razu: **det(C)**. Wymiar zmiennej rozszerza się automatycznie, polecenie D(3,3)=2; powoduje powstanie macierzy o 3 wierszach i 3 kolumnach z określonym elementem D(3,3) równym 2. Pozostałe elementy tej macierzy są zerowe. Średnik na końcu instrukcji zapobiega wyświetleniu wartości zmiennej. Rozszerzenia wymiarów struktury można dokonać dzięki kolejnemu podstawieniu nieistniejące elementu D(4,4)=3. Po kilku takich podstawieniach trudno zapamiętać, jakie są aktualne wymiary macierzy; do akcji wkracza wtedy funkcja **size**, np. [wiersz, kolumna]=**size(D)**. Zwraca ona dwie liczby całkowite; dla zmiennej skalarnej kolumny i wiersze są równe jedności. Przy większych wymiarach macierzy trudno wprowadzić wartości wszystkich elementów w sposób jawny. Macierz jednostkową (tylko elementy diagonalne równe jedności, reszta zerowa) o wymiarach 100x100 tworzy zapis DUZA MACIERZ=eye(100,100); macierz złożoną za samych zer **zeroes**(100,100); wszystkie elementy równe jedności **ones**(100,100). W bardziej skomplikowanych przypadkach możemy wykorzystać podstawienie w miejsce elementu macierzy innej macierzy, a nie liczby. Funkcja **matrix** modyfikuje macierz podaną jako pierwszy argument i tworzy z niej macierz o wymiarach podanych przez następne dwa argumenty.

Oprócz działań na macierzach, możemy wykonywać instrukcje na ich elementach. Używamy wówczas operatorów poprzedzonych kropką **F=E.^2** podniesie wszystkie elementy macierzy do kwadratu, zaś zapis **F=E^2** lub **F=E\*E** spowoduje wykonanie mnożenia macierzowego według reguł algebraicznych. Jeżeli argumentem funkcji jest macierz, to rezultatem będzie zmienna macierzowa np. **F=cos(E)**. Operator **^** to oczywiście potęgowanie. Funkcja inv(A) oblicza macierz odwrotną do macierzy x. Scilab jest w stanie poradzić sobie z wymiarami macierzy rzędu tysięcy. Po ostatniej instrukcji brak przecinka, dzięki czemu program wyświetli wartość zmiennej.

Możemy również każde rozwiązanie przedstawić za pomocą wykresu dwu- lub trójwymiarowego. Służą do tego polecenia **plot2d** i **plot3d**. Każdy wykres pojawia się w oddzielnym okienku, co pozwala obserwować rozwiązania dla wielu punktów i funkcji. Każde okienko można wzbogacić o opisy osi współrzędnych, komentarzy własnych jak i wiele innych rzeczy.

Podczas tworzenia kolejnych zmiennych może zabraknąć pamięci. Są dwa sposoby rozwiązania takiego problemu: zwiększenie dostępnej przestrzeni instrukcją **stacksize** lub usunięcie niepotrzebnych zmiennych. Ilość dostępnej pamięci zależy od wolnej pamięci systemowej i przestrzeni wymiany. Wszystkie (niechronione) zmienne możemy usunąć poleceniem **clear**. Jeśli chcemy usunąć jedynie zmienną a, wystarczy zapis **clear a**. Istnieje też możliwość ustalenia swoich predefiniowanych zmiennych w pliku .scilab. Zostaną one automatycznie dołączone do środowiska po ponownym uruchomieniu programu. Jeśli wykonanie procedury obliczeniowej okaże się niemożliwe, to powstaje sytuacja wyjątkowa; na szczęście funkcja **ieee(tryb)** reguluje zachowanie środowiska w takich warunkach.

Istnieje możliwość kompilowania własnych funkcji. Służy do tego polecenie comp(funkcja). Kompilowane i interpretowane funkcje niczym się nie różnią, ale zwykle te pierwsze działają szybciej. Funkcje dostarczone ze standardowymi bibliotekami Scilaba są skompilowane. Polecenie **getf('funkcje')** ładuje wszystkie zdefiniowane tam funkcje, a następnie je kompiluje. Porównanie szybkości dwóch funkcji - interpretowanej i kompilowanej - można przeprowadzić za pomocą funkcji **timer**(), która wyświetla czas, jaki minął od poprzedniego wywołania.

Dłuższe programy powinny być zapisywane w plikach zewnętrznych, co pozwala na ich rozwijanie i testowanie. Polecenie **exec('test.sci',tryb)** dołącza do środowiska programu instrukcje zawarte w pliku test.sci; jeśli tryb=0, to wyświetlone zostaną tylko wyniki działania (domyślnie), a jeśli tryb=1, to wyświetlone zostaną również wykonywane instrukcje. Standardowym rozszerzeniem takich plików jest sci. Dla zapominalskich twórcy pozostawili jeszcze jedna furtkę - możliwość zapisu sesji interaktywnej: **diary('plik')** rozpoczyna zapis wszystkich wpisanych poleceń i ich wyniki. Jeśli chcemy zakończyć sesję, wystarczy wpisać **diary(0)**. Powstały w ten sposób plik tekstowy możemy analizować w dowolnym edytorze.

 Dobrze skonstruowany system pomocy w tak obszernym programie jest niezbędny. Tutaj dokumentacja w formacie Adobe Acrobat liczy ponad 600 stron [2]. Twórcy pakietu nie zapomnieli o użytkownikach. Jeśli mamy problem ze znalezieniem składni danej funkcji, wystarczy wpisać w wierszu poleceń *help nazwa\_funkcji*; jeśli interesują nas informacje dotyczące np. operacji wielomianowych, wystarczy **apropos poly**. W łatwy sposób można dowiedzieć się, jakie zmienne zostały dotychczas stworzone - pomocą służy **who**. Dodatkową otrzymaną informacją jest ilość dostępnej i zajętej pamięci. Listę podstawowych instrukcji języka otrzymamy za pomocą polecenia **what**.

 Badania naukowe są często niedofinansowane, a jednocześnie rośnie zastosowanie metod obliczeniowych w chemii, fizyce, biologii, naukach technicznych czy informatyce. Wszędzie tam Scilab - w połączeniu z Linuksem - może się okazać wręcz nieodzowny. I to nie tylko ze względu na darmowy charakter, ale także na wielką siłę drzemiącą w tym programie i jego wysoką elastyczność.

# **6.1 Przykłady wykorzystania Scilaba do obliczeń i wizualizacji wyników**

# **Przykład 1**

Najprostszym zastosowaniem operacji macierzowych jest rozwiązywanie układu równań liniowych, np.  $2x+y+3z=9$  x-2y+z=-2  $3x+2y+2z=7$ .

W Scilabie zadanie to realizuje następujący fragment programu (kodu)

*-->A= [2 1 3; 1 -2 1; 3 2 2]; -->B=[9 -2 7]'; -->x=A\B;*   $\rightarrow$ *x=inv(A)\*B*  $x =$ *! - 1. ! ! 2. ! ! 3. !* 

W tabelce umieszczono polecenia jak i otrzymane wyniki programu.

# **Przykład 2**

Rozwiązanie macierzy i różne sposoby jej zapisania

*-->A=[1 2;3 4]; -->B=[5 6;7 8]; -->C=[9 10;11 12]; -->D=[A,B,C];* 

*-->E=matrix(D,3,4)*   $E =$ *! 1. 4. 6. 11. ! ! 3. 5. 8. 10. ! ! 2. 7. 9. 12. !*   $\rightarrow$ *F=eye(E)*  $F =$ *! 1. 0. 0. 0. ! ! 0. 1. 0. 0. ! ! 0. 0. 1. 0. ! -->G=eye(4,3)*   $G =$ *! 1. 0. 0. ! ! 0. 1. 0. ! ! 0. 0. 1. ! ! 0. 0. 0. ! -->H=ones(4,4)*   $H =$ *! 1. 1. 1. 1. ! ! 1. 1. 1. 1. ! ! 1. 1. 1. 1. ! ! 1. 1. 1. 1. ! -->I=zeros(4,4)*   $I =$ *! 0. 0. 0. 0. ! ! 0. 0. 0. 0. ! ! 0. 0. 0. 0. ! ! 0. 0. 0. 0. !*

# **Przykład 3**

Zastosowanie wizualizacji w Scilabie

### **Plot2d**

 Rozwiązanie funkcji ct=cos(2\*pi\*t) z krokiem czasowym t=0.05 w przedziale (0,1). W Scilabie zadanie to realizuje następujący fragment kodu:

 $\rightarrow t=(0:0.05:1);$ *-->ct=cos(2\*%pi\*t); -->plot(t,ct); -->xset("font",5,4);xset("thickness",3); -->plot(t,ct,'Time','Cosine','Simple Plot')*

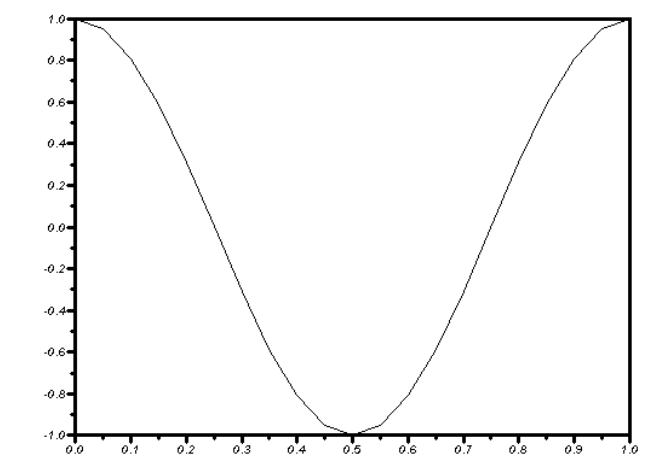

### **Połączenie plot2d i plot3d**

*-->r=(%pi):-0.01:0;x=r.\*cos(10\*r);y=r.\*sin(10\*r); --> function z=surf(x,y),*   $\rightarrow$  *z*=*sin(x)\*cos(y)*; *--> endfunction -->t=%pi\*(-10:10)/10; -->plot3d(t,t,surf,theta=35,alpha=45,leg="X@Y@Z",flag=[-3,2,3]);*   $\rightarrow z=sin(x).*cos(y);$ *-->[x1,y1]=geom3d(x,y,z); -->xpoly(x1,y1,"lines"); -->[x1,y1]=geom3d([0,0],[0,0],[5,0]); -->xsegs(x1,y1); -->xstring(x1(1),y1(1));* 

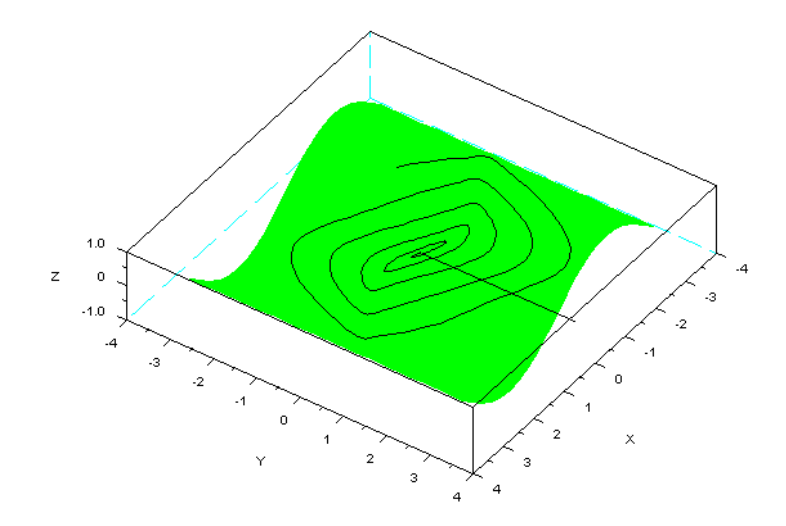

### **Przykład 4**

Rozwiązanie liniowego układu równań A\*x+b=0 *-->A=rand(5,3)\*rand(3,8); -->b=A\*ones(8,1);[x,kerA]=linsolve(A,b);A\*x+b //compatible b*   $ans =$  *1.0D-14 \* ! - 0.1776357 ! ! - 0.0444089 ! ! - 0.1776357 ! ! - 0.0888178 !* 

```
! - 0.3552714 ! 
-->b=ones(5,1);[x,kerA]=linsolve(A,b);A*x+b //uncompatible b 
ans = 
! 1. ! 
! 1. ! 
! 1. ! 
! 1. ! 
! 1. ! 
-->A=rand(5,5);[x,kerA]=linsolve(A,b), -inv(A)*b //x is uniquey 
x = 
! - 2.4905817 ! 
! 2.0896496 ! 
! - 3.2911329 ! 
! 1.7180914 ! 
! - 0.3848339 ! 
ans =! - 2.4905817 ! 
! 2.0896496 ! 
! - 3.2911329 ! 
! 1.7180914 ! 
! - 0.3848339 !
```
### **7. Wyniki numeryczne**

W rozdziale tym przedstawione są wyniki symulacji dla stacjonarnego i niestacjonarnego przepływu ciepła bezsiatkową metodą Kansa w obszarach o regularnym lub nieregularnym brzegu. Metodę tą zaimplementowano w środowisku programistycznym Scilab. W pracy badano zagadnienie przepływu ciepła z warunkiem Dirichleta na całym brzegu rozważanego obszaru.

### **7.1 Zagadnienie stacjonarne na obszarze regularnym**

Przy rozwiązywaniu numerycznym wykorzystaliśmy następującą funkcję

$$
f(x, y) = 8x(x-1) + 8y(y-1)
$$
\n(7.1)

oraz rozwiązanie na brzegu i rozwiązanie dokładne

$$
u(x, y) = g(x, y) = 4xy(1 - x)(1 - y)
$$
\n(7.2)

Całkowita liczba punktów N=N2\*N2+4(mc+1) gdzie N2 – liczba punktów w jednym kierunku mc – liczba punktów na jednym brzegu siatki c,  $m$  – parametry RFB (ustalane przez użytkownika) normerr – największy błąd rozwiązania maxerr – różnica rozwiązania przybliżonego i rozwiązania dokładnego

W tej części przedstawione są wyniki rozwiązania zagadnienie (5.7) z warunkami (5.8) z funkcjami (7.1) i (7.2) z wykorzystaniem funkcji wielomianowej opisanej równaniem  $(5.20)$ . Tabela 7.1, 7.2, 7.3 i 7.4 przedstawiają zależność błędu rozwiązania od parametru c RFB oraz liczby punktów. Zagadnienie rozwiązano z całkowitą liczba punktów: N=64 (wyniki Tabela 7.1), N=92 (wyniki Tabela 7.2), N=144 (wyniki Tabela 7.3), N=196 (wyniki Tabela 7.4). Rysunek 7.1, 7.3, 7.5, 7.7 przedstawia zależności błędu maxerr od parametru c dla poszczególnych przypadków. Rysunek 7.2, 7.4, 7.6, 7.8 przedstawia rozkład błędu maxerr na powierzchni siatki.

Tabela 7.1. Zależność błędu rozwiązania od parametru c RFB i liczby punktów dla N2=mc=6

|    |    |             |             | ັ່        |
|----|----|-------------|-------------|-----------|
| N2 | Mc | $\mathbf C$ | normerr     | maxerr    |
| 6  | 6  | 0,1         | 1.954D-14   | 0.0113854 |
| 6  | 6  | 0,2         | 6.128D-14   | 0.0078524 |
| 6  | 6  | 0.3         | $2.003D-13$ | 0.0056913 |
| 6  | 6  | 0,4         | 0.0009811   | 0.0033898 |
| 6  | 6  | 0,5         | 0.0006404   | 0.0022682 |
| 6  | 6  | 0.6         | 0.0033712   | 0.0033712 |
| 6  | 6  | 0,7         | 0.0028549   | 0.0028549 |
| 6  | 6  | 0,8         | 0.0024096   | 0.0024096 |
| 6  | 6  | 0.9         | 0.0020307   | 0.0020307 |
| 6  | 6  |             | 0.0399939   | 0.0013934 |
| 6  | 6  | 1,1         | 0.0282471   | 0.0007394 |
| 6  | 6  | 1,2         | 0.0200686   | 0.0004183 |
| 6  | 6  | 1,3         | 0.0630776   | 0.0434110 |
| 6  | 6  | 1,4         | 0.1722337   | 0.1090923 |

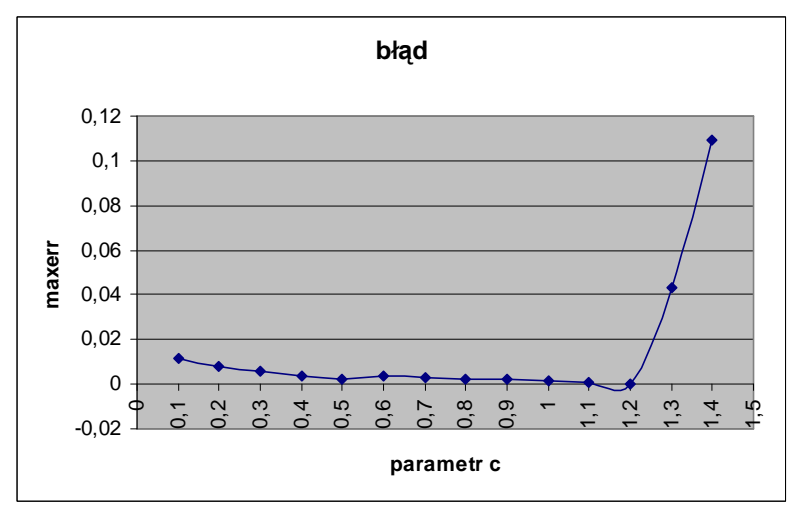

Rysunek 7.1. Wykres zależności błędu maxerr od parametru c

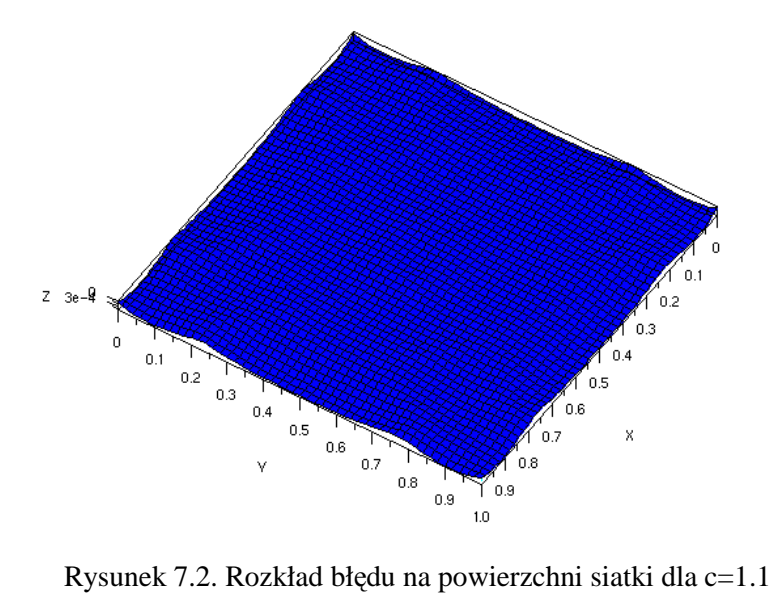

| Tabela 7.2. Zaleznosc biędu rozwiązania od parametru c RBF i liczby punktow dla N2=8 i mc=6. |    |     |           |           |  |  |
|----------------------------------------------------------------------------------------------|----|-----|-----------|-----------|--|--|
| N2                                                                                           | Mc | c   | normerr   | maxerr    |  |  |
| 8                                                                                            | 6  | 0,1 | 2.309D-14 | 0.0031653 |  |  |
| 8                                                                                            | 6  | 0,2 | 1.013D-13 | 0.0036745 |  |  |
| 8                                                                                            | 6  | 0.3 | 0.0008561 | 0.0017085 |  |  |
| 8                                                                                            | 6  | 0,4 | 0.0044267 | 0.0045356 |  |  |
| 8                                                                                            | 6  | 0,5 | 0.0042235 | 0.0044080 |  |  |
| 8                                                                                            | 6  | 0.6 | 0.0109015 | 0.0030065 |  |  |
| 8                                                                                            | 6  | 0,7 | 0.0402305 | 0.0050632 |  |  |
| 8                                                                                            | 6  | 0.8 | 0.0278450 | 0.0010585 |  |  |
| 8                                                                                            | 6  | 0,9 | 0.1071260 | 0.0298263 |  |  |
| 8                                                                                            | 6  |     | 0.0752494 | 0.0108244 |  |  |
| 8                                                                                            | 6  | 1,1 | 0.0560154 | 0.0071234 |  |  |
| 8                                                                                            | 6  | 1,2 | 0.1342690 | 0.1342690 |  |  |
| 8                                                                                            | 6  | 1,3 | 0.1544249 | 0.1544249 |  |  |
| 8                                                                                            | 6  | 1,4 | 0.0835125 | 0.0660098 |  |  |

Tabela 7.2. Zależność błędu rozwiązania od parametru c RBF i liczby punktów dla N2=8 i mc=6.

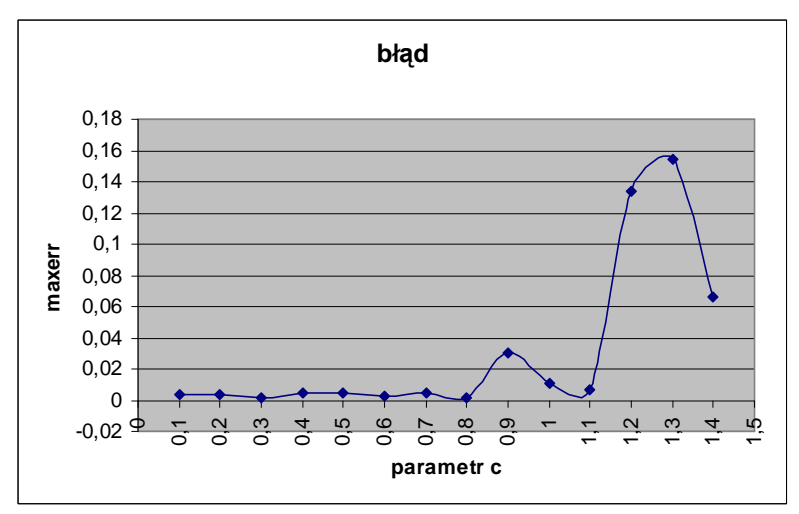

Rysunek 7.3. Wykres zależności błędu maxerr od parametru c

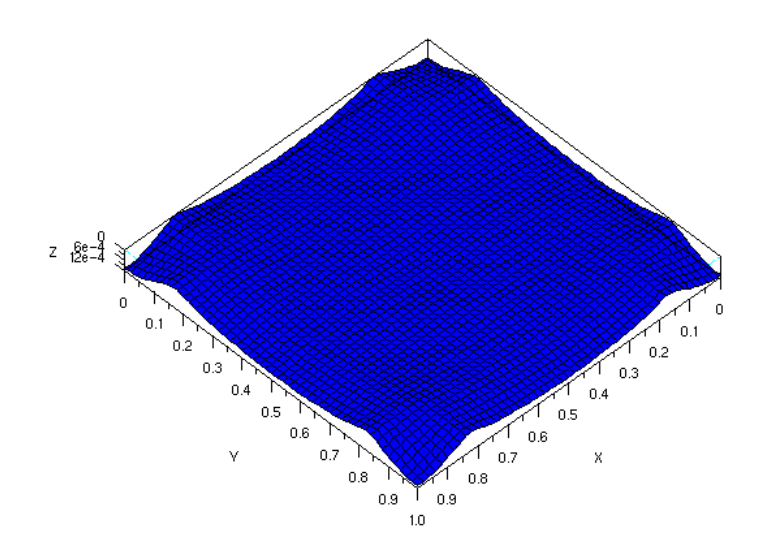

Rysunek 7.4. Rozkład błędu na powierzchni siatki dla c=0.8

| N2 | Mc | $\mathbf c$ | normerr   | maxerr    |
|----|----|-------------|-----------|-----------|
| 10 | 10 | 0,1         | 7.505D-14 | 0.0032010 |
| 10 | 10 | 0,2         | 0.0006849 | 0.0016444 |
| 10 | 10 | 0,3         | 0.0054937 | 0.0054937 |
| 10 | 10 | 0,4         | 0.0047114 | 0.0047114 |
| 10 | 10 | 0,5         | 0.0477500 | 0.0032516 |
| 10 | 10 | 0,6         | 0.1072362 | 0.0137734 |
| 10 | 10 | 0.7         | 0.0771653 | 0.0077284 |
| 10 | 10 | 0,8         | 0.1959317 | 0.0809233 |
| 10 | 10 | 0,9         | 0.1370268 | 0.0299398 |
| 10 | 10 |             | 0.1071163 | 0.0212022 |
| 10 | 10 | 1,1         | 0.1261928 | 0.1261928 |
| 10 | 10 | 1,2         | 0.1359728 | 0.1359728 |
| 10 | 10 | 1,3         | 0.1517363 | 0.1517363 |
| 10 | 10 | 1,4         | 0.0947993 | 0.0694404 |

Tabela 7.3. Zależność błędu rozwiązania od parametru c RBF i liczby punktów dla N2=8 i mc=6.

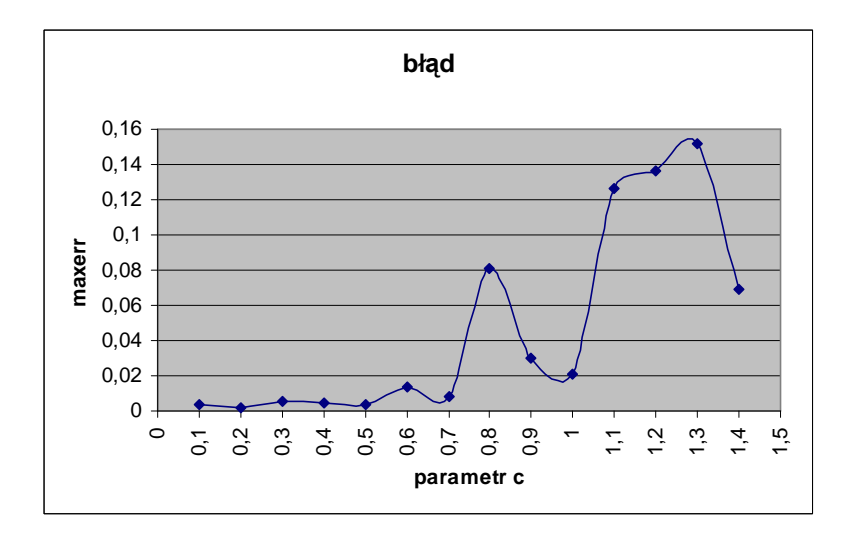

Rysunek 7.5. Wykres zależności błędu maxerr od parametru c

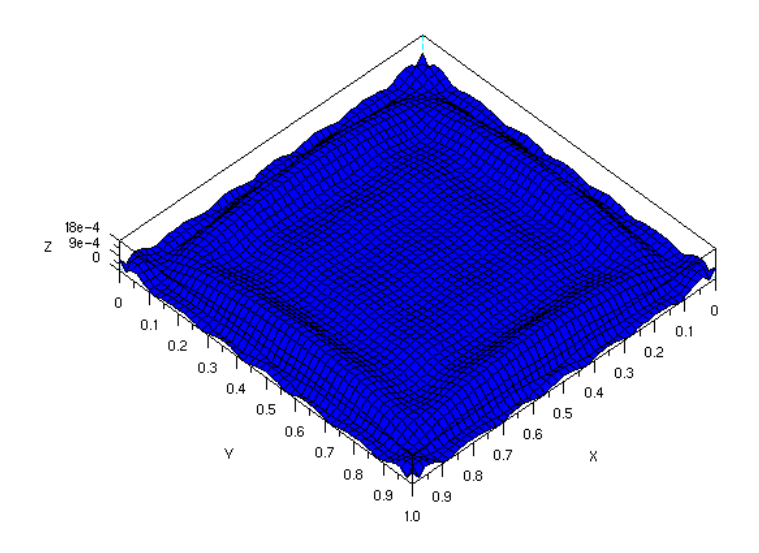

Rysunek 7.6. Rozkład błędu na powierzchni siatki dla c=0.2

| N2 | Mc |             | Tuovia 7.1. Zarvzność oręga rozwiązania od parametra c RDT Tirezo J panikow dia ryz $-m$ |           |
|----|----|-------------|------------------------------------------------------------------------------------------|-----------|
|    |    | $\mathbf c$ | normerr                                                                                  | maxerr    |
| 12 | 12 | 0,1         | 0.0008587                                                                                | 0.0023637 |
| 12 | 12 | 0,2         | 0.0015625                                                                                | 0.0015625 |
| 12 | 12 | 0,3         | 0.0057057                                                                                | 0.0057057 |
| 12 | 12 | 0.4         | 0.0312496                                                                                | 0.0025819 |
| 12 | 12 | 0,5         | 0.0733099                                                                                | 0.0075379 |
| 12 | 12 | 0,6         | 0.1173891                                                                                | 0.0279423 |
| 12 | 12 | 0,7         | 0.1205092                                                                                | 0.0100331 |
| 12 | 12 | 0.8         | 0.1354752                                                                                | 0.0684905 |
| 12 | 12 | 0,9         | 0.1457487                                                                                | 0.0404504 |
| 12 | 12 |             | 0.1170806                                                                                | 0.0306827 |
| 12 | 12 | 1,1         | 0.1247097                                                                                | 0.1247097 |
| 12 | 12 | 1,2         | 0.1320063                                                                                | 0.1320063 |
| 12 | 12 | 1,3         | 0.1234728                                                                                | 0.0733341 |
| 12 | 12 | 1,4         | 0.1017681                                                                                | 0.0716369 |

Tabela 7.4. Zależność błędu rozwiązania od parametru c RBF i liczby punktów dla N2=mc=12.

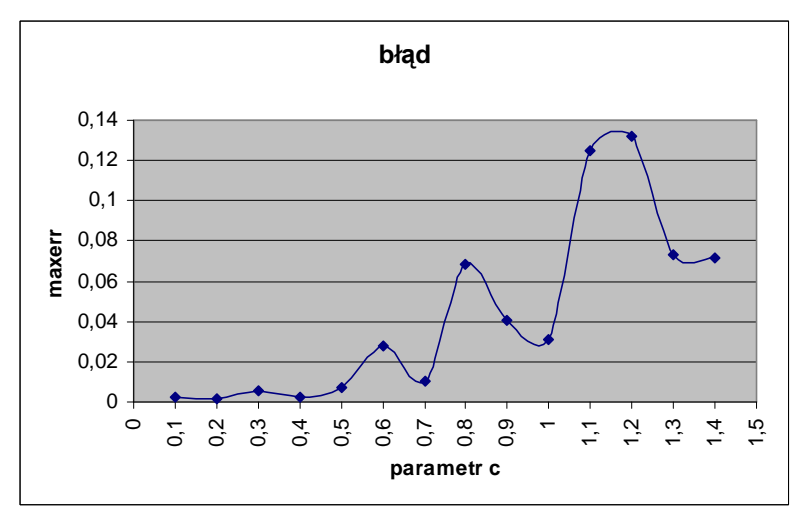

Rysunek 7.7. Wykres zależności błędu maxerr od parametru c

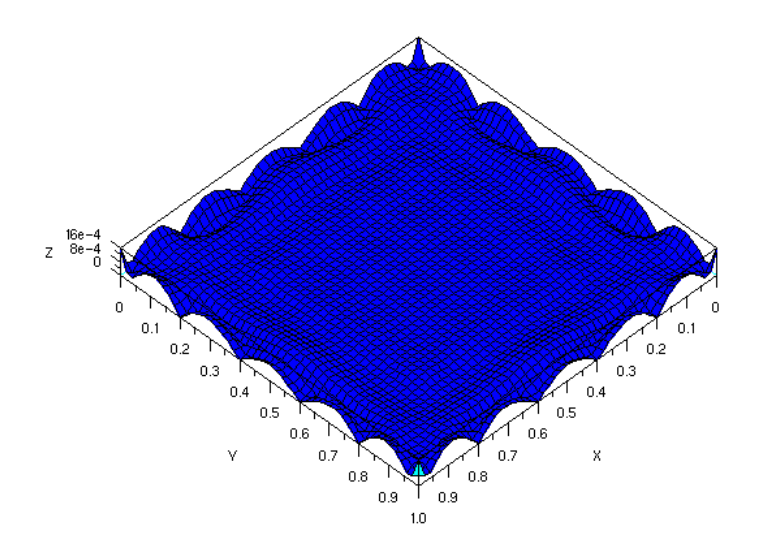

Rysunek 7.8. Rozkład błędu na powierzchni siatki dla c=0.2

W tej części przedstawione są wyniki rozwiązania zagadnienie (5.7) z warunkami (5.8) z funkcjami (7.1) i (7.2) z wykorzystaniem funkcji gaussowskiej opisanej równaniem (5.27). Tabela 7.5, 7.6, 7.7, 7.8 przedstawiają zależność błędu rozwiązania od parametru c RFB oraz liczby punktów. Zagadnienie rozwiązano z całkowitą liczba punktów: N=64 (wyniki Tabela 7.5), N=92 (wyniki Tabela 7.6), N=144 (wyniki Tabela 7.7), N=196 (wyniki Tabela 7.8). Rysunek 7.9, 7.11, 7.13, 7.15 przedstawia zależności błędu maxerr od parametru c dla poszczególnych. Rysunek 7.10, 7.12, 7.14, 7.16 przedstawia rozkład błędu maxerr na powierzchni siatki.

| N2 | Mc | <b>Rysunek</b> | normerr   | maxerr    |
|----|----|----------------|-----------|-----------|
|    |    | 0,1            | 0.0624322 | 0.0299667 |
|    |    | 0,2            | 0.1097560 | 0.0394721 |
|    |    | 0.3            | 0.0073266 | 0.0017957 |
|    |    | 0.4            | 0.0124937 | 0.0037399 |
|    |    | 0.5            | 0.0186152 | 0.0063310 |
|    |    | 0,6            | 0.0255010 | 0.0093753 |
|    |    | 0,7            | 0.0330511 | 0.0126337 |
|    |    | 0.8            | 0.0412764 | 0.0158445 |
|    |    | 0.9            | 0.0503270 | 0.0187168 |

Tabela 7.5. Zależność błędu rozwiązania od parametru c RBF i liczby punktów dla N2=mc=6.

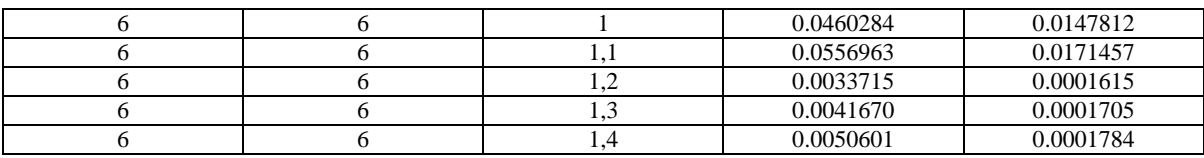

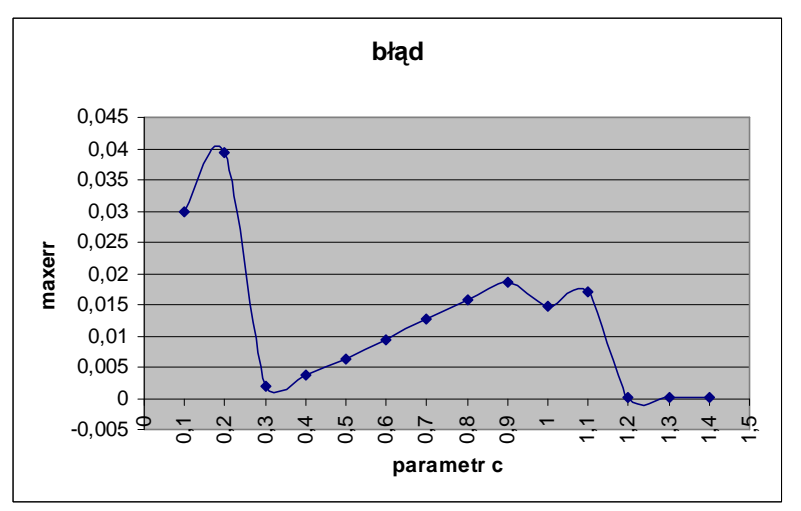

Rysunek 7.9. Wykres zależności błędu maxerr od parametru c

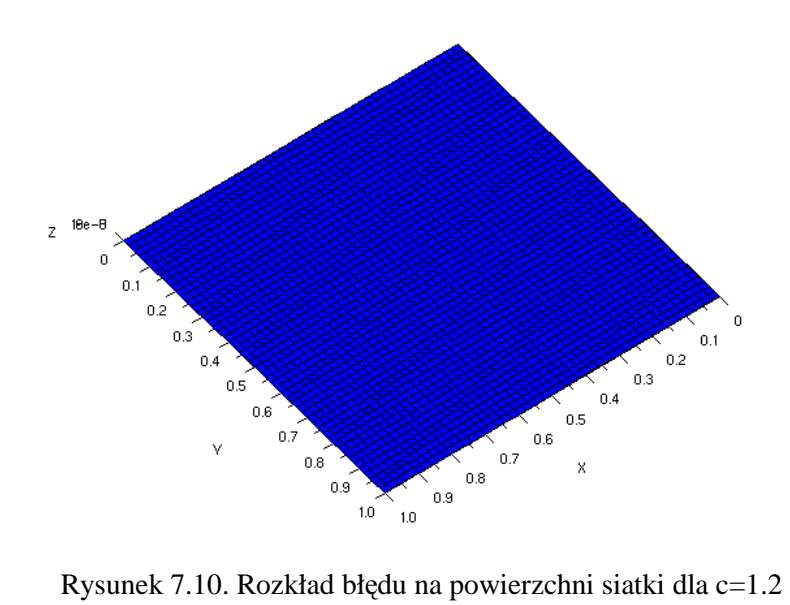

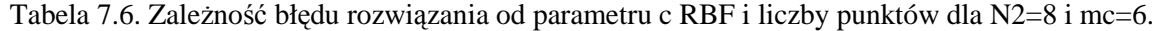

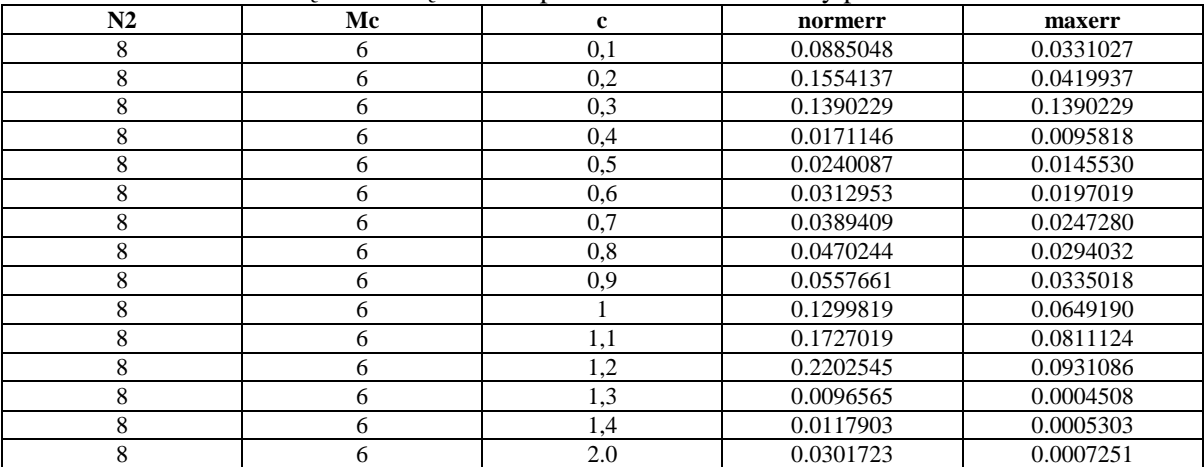

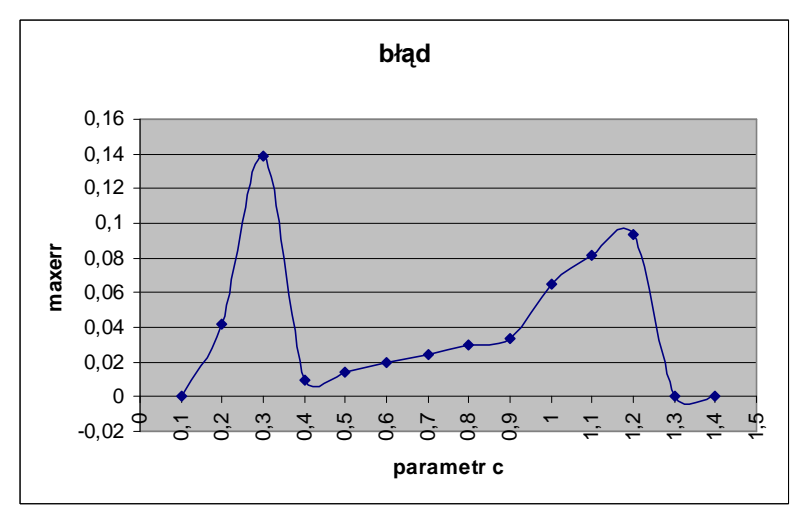

Rysunek 7.11. Wykres zależności błędu maxerr od parametru c

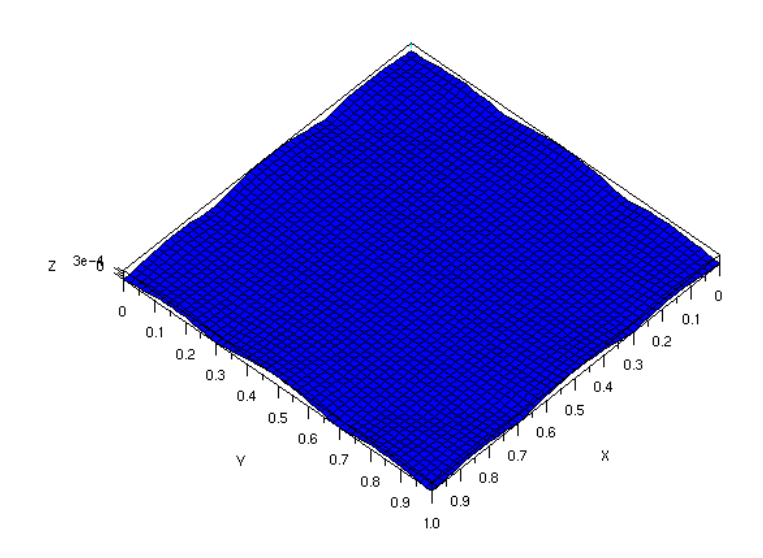

Rysunek 7.12. Rozkład błędu na powierzchni siatki dla c=1.3

|    | raocia 7.7. Zalezność olęga rozwiązania od parametra c RDr T nezo j paliktów dla ryz $-$ me $-$ ro. |             |           |           |  |  |  |
|----|----------------------------------------------------------------------------------------------------|-------------|-----------|-----------|--|--|--|
| N2 | Mc                                                                                                  | $\mathbf c$ | normerr   | maxerr    |  |  |  |
| 10 | 10                                                                                                  | 0,1         | 1.097D-01 | 0.0333188 |  |  |  |
| 10 | 10                                                                                                  | 0,2         | 0.1923644 | 0.0428996 |  |  |  |
| 10 | 10                                                                                                  | 0.3         | 0.1450778 | 0.1450778 |  |  |  |
| 10 | 10                                                                                                  | 0.4         | 0.0182454 | 0.0106498 |  |  |  |
| 10 | 10                                                                                                  | 0,5         | 0.0257229 | 0.0161441 |  |  |  |
| 10 | 10                                                                                                  | 0.6         | 0.0336331 | 0.0217797 |  |  |  |
| 10 | 10                                                                                                  | 0,7         | 0.0419321 | 0.0272646 |  |  |  |
| 10 | 10                                                                                                  | 0,8         | 0.0506814 | 0.0323865 |  |  |  |
| 10 | 10                                                                                                  | 0,9         | 0.0600859 | 0.0369325 |  |  |  |
| 10 | 10                                                                                                  |             | 0.0706080 | 0.0406094 |  |  |  |
| 10 | 10                                                                                                  | 1,1         | 0.3543684 | 0.1587807 |  |  |  |
| 10 | 10                                                                                                  | 1,2         | 0.4713807 | 0.1901072 |  |  |  |
| 10 | 10                                                                                                  | 1,3         | 0.5686181 | 0.1956861 |  |  |  |
| 10 | 10                                                                                                  | 1,4         | 0.0142684 | 0.0009720 |  |  |  |
| 10 | 10                                                                                                  | 1,5         | 0.0173137 | 0.0011406 |  |  |  |
| 10 | 10                                                                                                  | 1,6         | 0.0207284 | 0.0013036 |  |  |  |

Tabela 7.7. Zależność błędu rozwiązania od parametru c RBF i liczby punktów dla N2=mc=10.

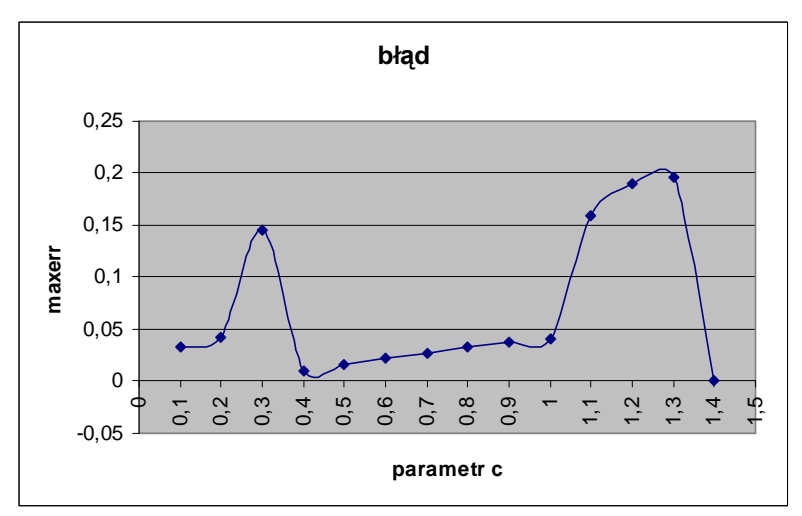

Rysunek 7.13. Wykres zależności błędu maxerr od parametru c

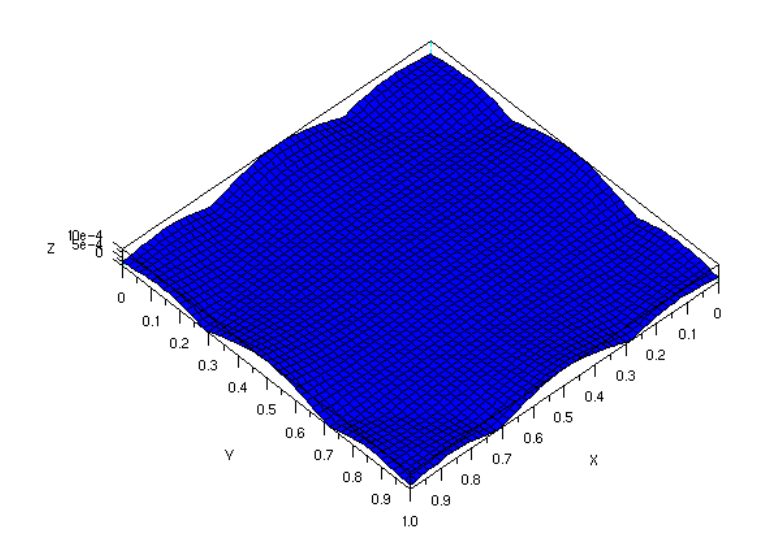

Rysunek 7.14. Rozkład błędu na powierzchni siatki dla c=1.5

|    | Tuovia 7.0. Euromose orgaa romagaania od parametra e RDI 1 neeby pankto waar 1 (2–11). |     |           |           |  |  |  |
|----|----------------------------------------------------------------------------------------|-----|-----------|-----------|--|--|--|
| N2 | Mc                                                                                     | c   | normerr   | maxerr    |  |  |  |
| 12 | 12                                                                                     | 0,1 | 0.1239573 | 0.0348731 |  |  |  |
| 12 | 12                                                                                     | 0,2 | 0.2171956 | 0.0444146 |  |  |  |
| 12 | 12                                                                                     | 0,3 | 0.1455295 | 0.1455295 |  |  |  |
| 12 | 12                                                                                     | 0,4 | 0.0185781 | 0.0130766 |  |  |  |
| 12 | 12                                                                                     | 0,5 | 0.0258792 | 0.0191534 |  |  |  |
| 12 | 12                                                                                     | 0,6 | 0.0335727 | 0.0251949 |  |  |  |
| 12 | 12                                                                                     | 0,7 | 0.0416201 | 0.0309773 |  |  |  |
| 12 | 12                                                                                     | 0,8 | 0.0500576 | 0.0363442 |  |  |  |
| 12 | 12                                                                                     | 0,9 | 0.0590462 | 0.0411223 |  |  |  |
| 12 | 12                                                                                     |     | 0.0689913 | 0.0450460 |  |  |  |
| 12 | 12                                                                                     | 1,1 | 0.9015030 | 0.4537807 |  |  |  |
| 12 | 12                                                                                     | 1,2 | 1.3307635 | 0.6036837 |  |  |  |
| 12 | 12                                                                                     | 1,3 | 1.4894106 | 0.5776975 |  |  |  |
| 12 | 12                                                                                     | 1,4 | 1.5230091 | 0.4693389 |  |  |  |
| 12 | 12                                                                                     | 2.0 | 0.0470259 | 0.0022409 |  |  |  |

Tabela 7.8. Zależność błędu rozwiązania od parametru c RBF i liczby punktów dla N2=mc=12.

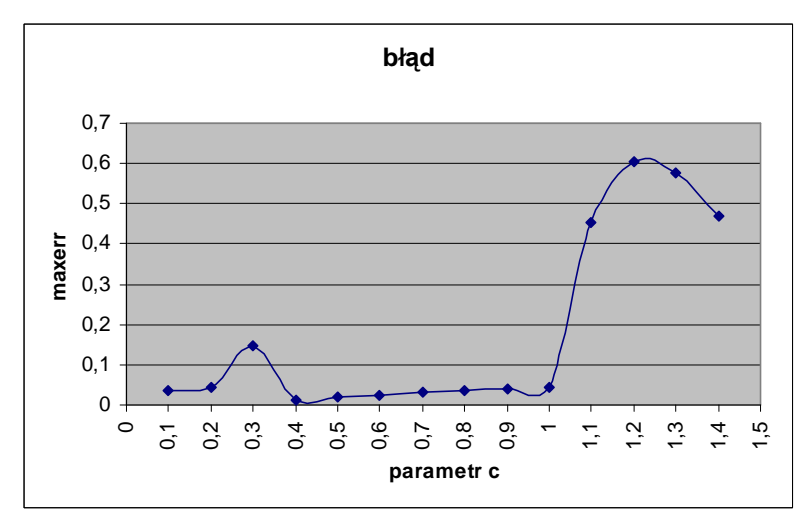

Rysunek 7.15. Wykres zależności błędu maxerr od parametru c

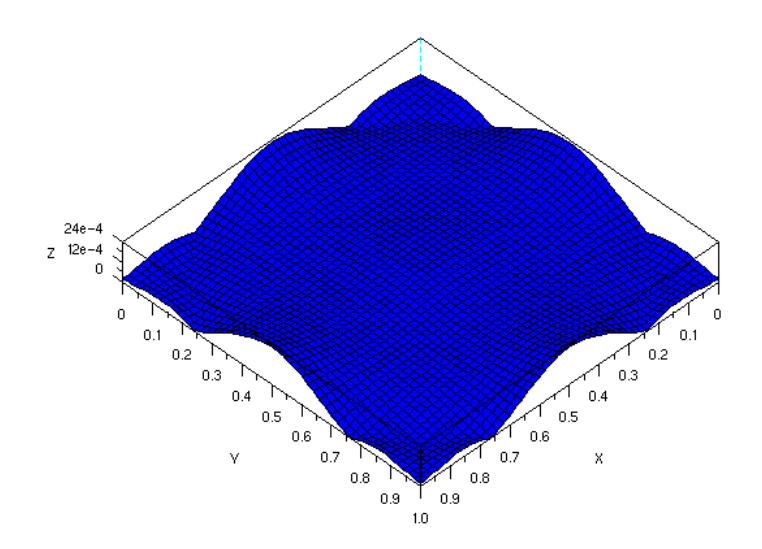

Rysunek 7.16. Rozkład błędu na powierzchni siatki dla c=2.0

W tej części przedstawione są wyniki rozwiązania zagadnienie (5.7) z warunkami (5.8) z funkcjami (7.1) i (7.2) z wykorzystaniem funkcji poliharmoniczne opisanej równaniem (5.34). Tabela 7.9, 7.10, 7.11, 7.12 przedstawiają zależność błędu rozwiązania od parametru c RFB oraz liczby punktów. Zagadnienie rozwiązano z całkowitą liczba punktów: N=64 (wyniki Tabela 7.9), N=92 (wyniki Tabela 7.10), N=144 (wyniki Tabela 7.11), N=196 (wyniki Tabela 7.12). Rysunek 7.17, 7.19, 7.21, 7.23 przedstawia zależności błędu maxerr od parametru c dla poszczególnych. Rysunek 7.18, 7.20, 7.22, 7.24 przedstawia rozkład błędu maxerr na powierzchni siatki.

| N2 | Mc | m   | normerr   | maxerr    |
|----|----|-----|-----------|-----------|
|    |    | 0,1 | 3.508D-14 | 0.9130592 |
|    |    |     | 2.442D-14 | 1.0056973 |
|    |    | 0.3 | 2.842D-14 | 3.106756  |
|    |    | 0.4 | 3.073D-13 | 5.2541275 |
|    |    | 0.5 | 2.576D-14 | 0.7425793 |
|    |    | 0,6 | 6.617D-14 | 0.6961774 |
|    |    | 0.7 | 5.809D-13 | 3.4970123 |
|    |    | 0.8 | 2.802D-13 | 1.5891566 |
|    |    | 0.9 | 6.617D-14 | 1.0292578 |

Tabela 7.9. Zależność błędu rozwiązania od parametru m RBF i liczby punktów dla N2=mc=6.

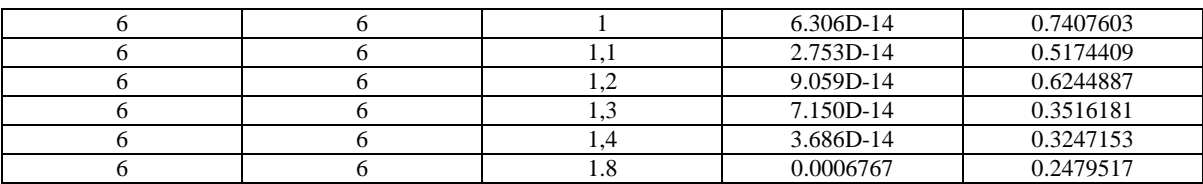

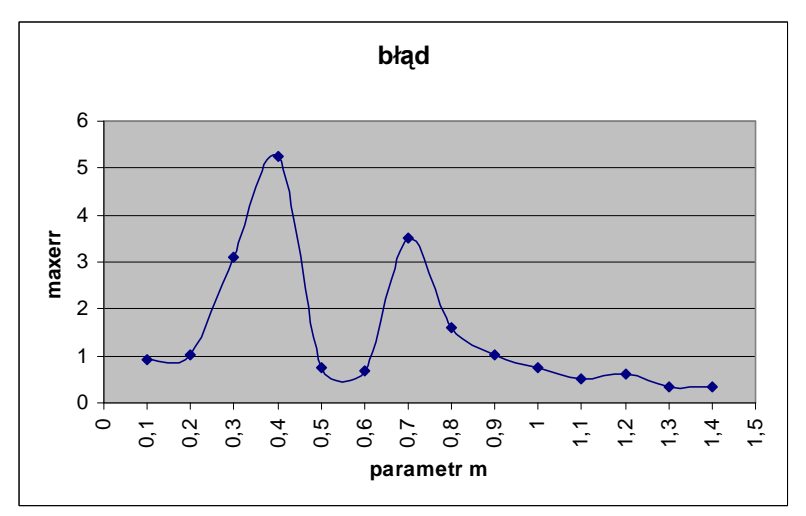

Rysunek 7.17. Wykres zależności błędu maxerr od parametru m

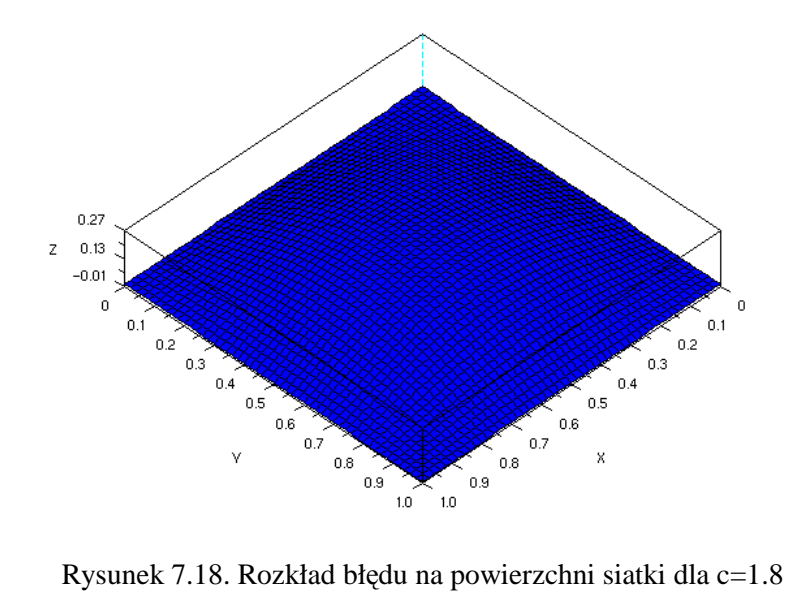

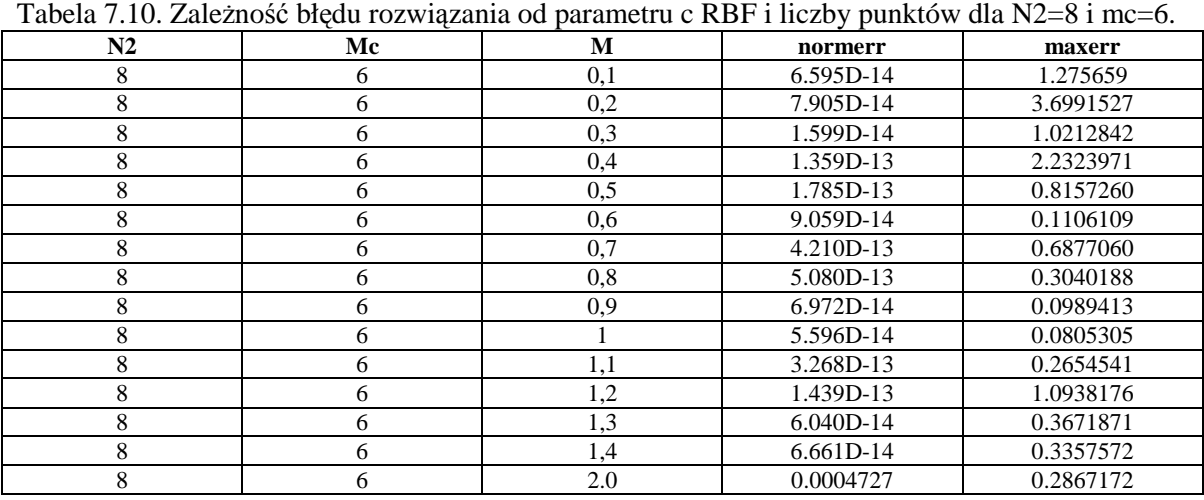

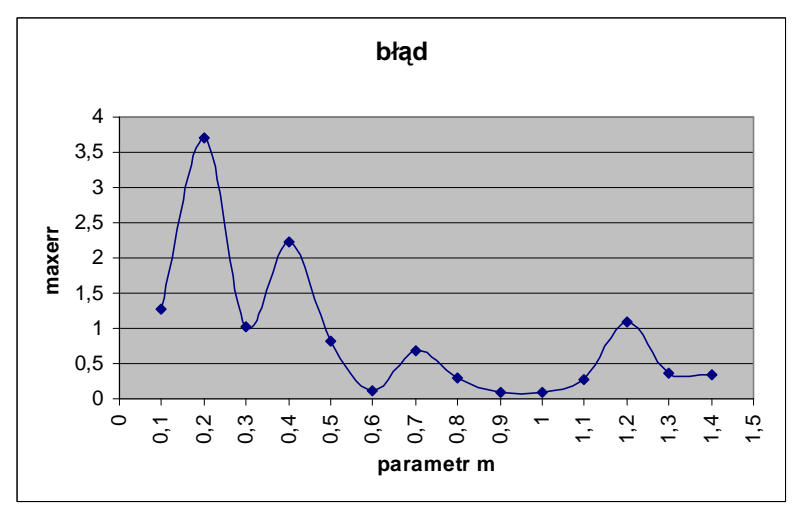

Rysunek 7.19. Wykres zależności błędu maxerr od parametru m

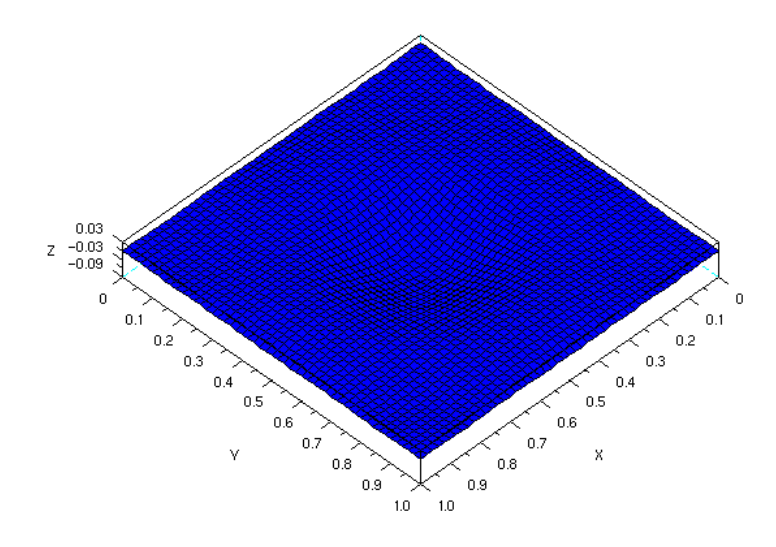

Rysunek 7.20. Rozkład błędu na powierzchni siatki dla c=1.0

| Tabela 7.11. Zalezhosc biegu fozwiązania od parametru c RDF i hczby puńktów dia N2=mc=T0. |    |     |             |           |  |  |
|-------------------------------------------------------------------------------------------|----|-----|-------------|-----------|--|--|
| N2                                                                                        | Mc | m   | normerr     | maxerr    |  |  |
| 10                                                                                        | 10 | 0,1 | 2.998D-13   | 0.6375128 |  |  |
| 10                                                                                        | 10 | 0.2 | 1.372D-13   | 1.5919246 |  |  |
| 10                                                                                        | 10 | 0,3 | 1.132D-12   | 6.5708422 |  |  |
| 10                                                                                        | 10 | 0,4 | $6.062D-14$ | 1.9074994 |  |  |
| 10                                                                                        | 10 | 0,5 | 1.958D-13   | 0.6758597 |  |  |
| 10                                                                                        | 10 | 0.6 | 0.0001688   | 0.3511017 |  |  |
| 10                                                                                        | 10 | 0,7 | 2.706D-12   | 1.0779286 |  |  |
| 10                                                                                        | 10 | 0.8 | 1.298D-12   | 0.6315494 |  |  |
| 10                                                                                        | 10 | 0,9 | 0.0033381   | 0.5102281 |  |  |
| 10                                                                                        | 10 |     | 0.0027852   | 0.1219150 |  |  |
| 10                                                                                        | 10 | 1,1 | 0.0010388   | 0.1116492 |  |  |
| 10                                                                                        | 10 | 1,2 | 0.0067753   | 0.5972305 |  |  |
| 10                                                                                        | 10 | 1,3 | 0.0010995   | 0.4100541 |  |  |
| 10                                                                                        | 10 | 1,4 | 0.0006917   | 0.3421126 |  |  |
| 10                                                                                        | 10 | 2.0 | 0.0009788   | 0.2916652 |  |  |

Tabela 7.11. ZaleŜność błędu rozwiązania od parametru c RBF i liczby punktów dla N2=mc=10.

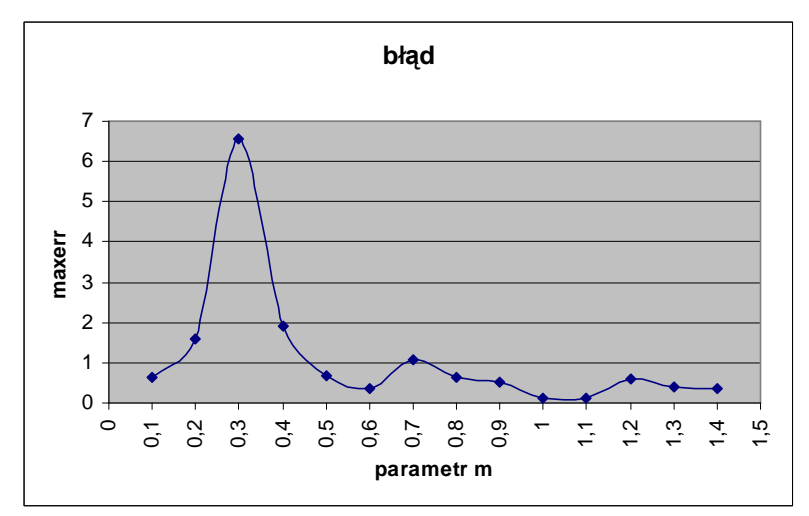

Rysunek 7.21. Wykres zależności błędu maxerr od parametru m

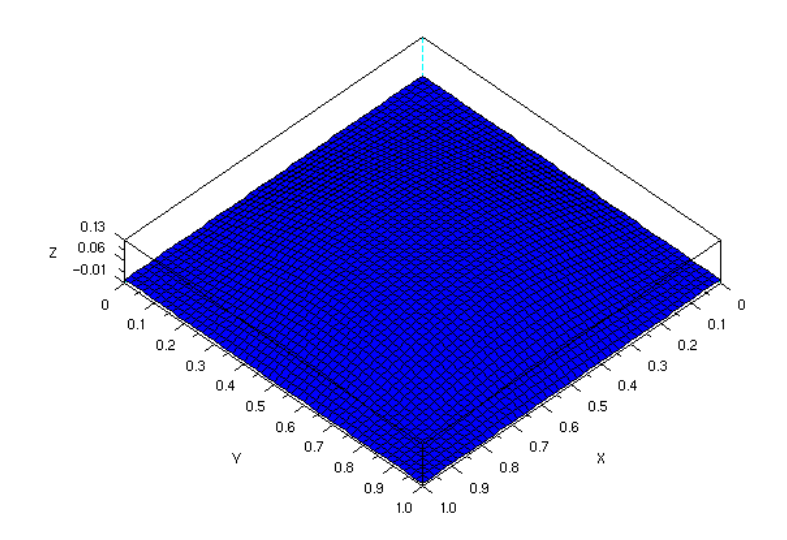

Rysunek 7.22. Rozkład błędu na powierzchni siatki dla c=1.1

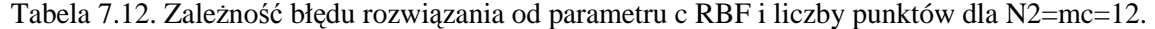

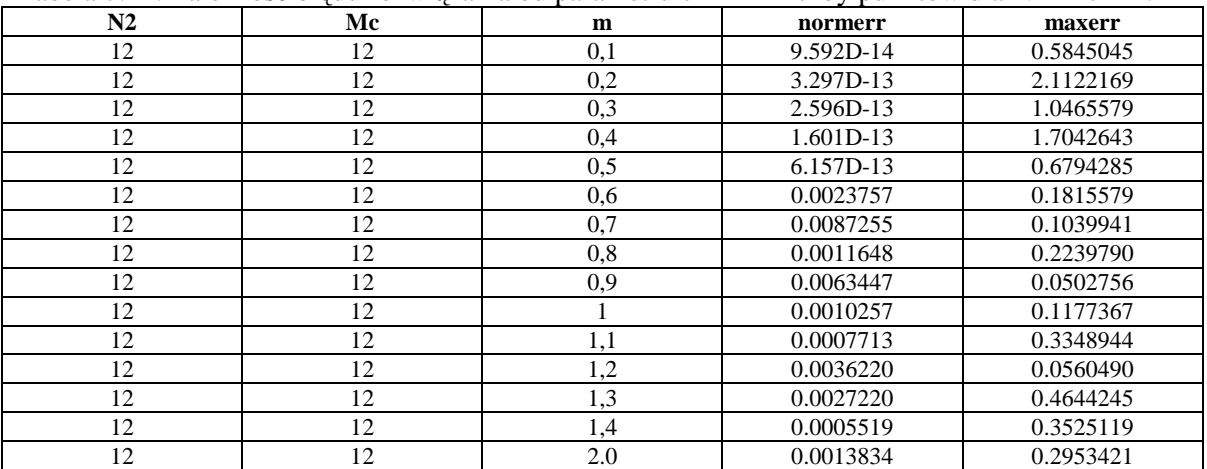

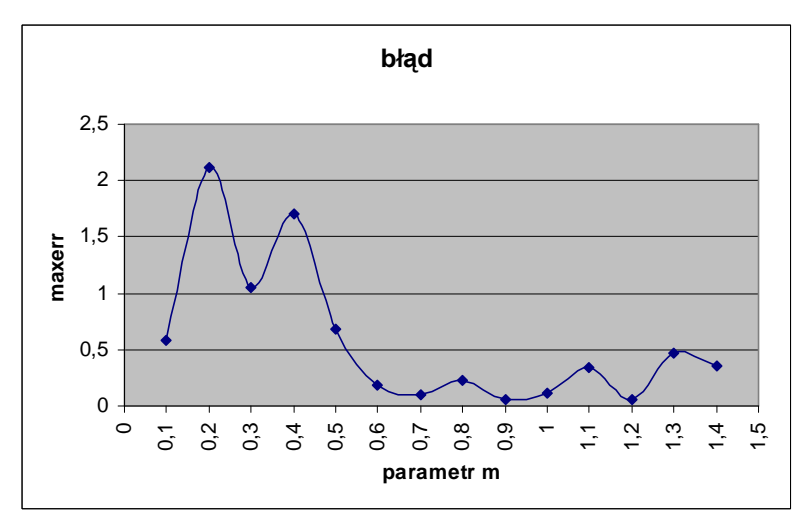

Rysunek 7.23. Wykres zależności błędu maxerr od parametru m

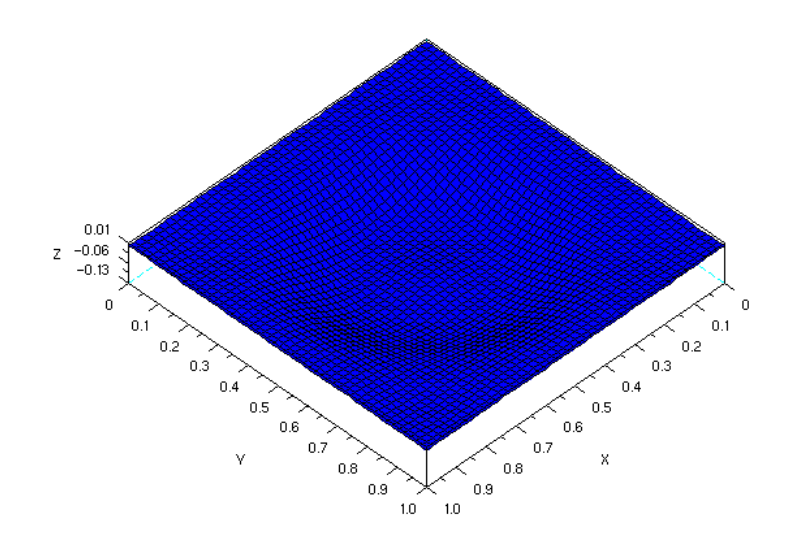

Rysunek 7.24. Rozkład błędu na powierzchni siatki dla c=0.9

### **7.2 Zagadnienie niestacjonarne na obszarze regularnym**

Przy rozwiązywaniu numerycznym wykorzystaliśmy następującą funkcję zależną od czasu

$$
f(x, y, t) = x(x-1) + y(y-1) - 4t
$$
\n(7.3)

z warunkiem brzegowym

$$
g(x, y, t) = x(x-1) + y(y-1) - 4t
$$
\n(7.4)

oraz warunkiem początkowym

$$
u(x, y, 0) = g(x, y, 0)
$$
\n(7.5)

Całkowita liczba punktów N=N2\*N2+4(mc+1) gdzie

N2 – liczba punktów w jednym kierunku mc – liczba punktów na jednym brzegu siatki  $c, m$  – parametry RFB (ustalane przez użytkownika) dt – krok czasowy nstep – ilość kroków maxerr – różnica rozwiązania przybliżonego i rozwiązania dokładnego

W tej części przedstawione są wyniki rozwiązania zagadnienie (5.12) z warunkami (5.13) i (5.15) z funkcjami (7.3), (7.4) i (7.5) z wykorzystaniem funkcji gaussowskiej opisanej równaniem (5.27). Tabela 7.13 do 7.20 przedstawiają zależność błędu rozwiązania od parametru c RFB, kroku czasowego, ilości kroków oraz ilości punktów . Zagadnienie rozwiązano z całkowitą liczba punktów: N=64 (wyniki Tabela 7.13-7.20), różnią się tylko liczba kroków oraz krokiem czasowym. Rysunek 7.24 – 7.38 przedstawia zależności błędu maxerr od parametru c dla poszczególnych przypadków. Rysunek 7.25 - 7.39 przedstawia rozkład błędu maxerr na powierzchni siatki. Na rysunkach przedstawiono tylko najlepsze rozwiązania z przedziału czasowego  $t=(0,1)$ .

Tabela 7.13. . Zależność błędu rozwiązania od parametru c, kroku czasowego dt=0.01, ilości kroków nstep RBF i liczby punktów dla N2=mc=6.

| N2 | mc | c   | dt   | nstep |      | maxerr    |
|----|----|-----|------|-------|------|-----------|
| 6  | 6  | 0.2 | 0.01 | 25    | 0.25 | 0.3029780 |
| 6  | 6  | 0.8 | 0.01 | 25    | 0.25 | 1.2806833 |
| 6  | 6  | 1.4 | 0.01 | 25    | 0.25 | 0.3231402 |
| 6  | 6  | 2.0 | 0.01 | 25    | 0.25 | 1.8751755 |
| 6  | 6  | 0.2 | 0.01 | 50    | 0.5  | 0.3922071 |
| 6  | 6  | 0.8 | 0.01 | 50    | 0.5  | 8.9861341 |
| 6  | 6  | 1.4 | 0.01 | 50    | 0.5  | 0.3997528 |
| 6  | 6  | 2.0 | 0.01 | 50    | 0.5  | 10.586481 |
| 6  | 6  | 0.2 | 0.01 | 75    | 0.75 | 0.2294075 |
| 6  | 6  | 0.8 | 0.01 | 75    | 0.75 | 4.2869453 |
| 6  | 6  | 1.4 | 0.01 | 75    | 0.75 | 0.4945893 |
| 6  | 6  | 2.0 | 0.01 | 75    | 0.75 | 9.2617965 |
| 6  | 6  | 0.2 | 0.01 | 100   |      | 0.2132147 |
| 6  | 6  | 0.8 | 0.01 | 100   |      | 11.852697 |
| 6  | 6  | 1.4 | 0.01 | 100   |      | 2.0647655 |
| 6  | 6  | 2.0 | 0.01 | 100   |      | 4.1658733 |

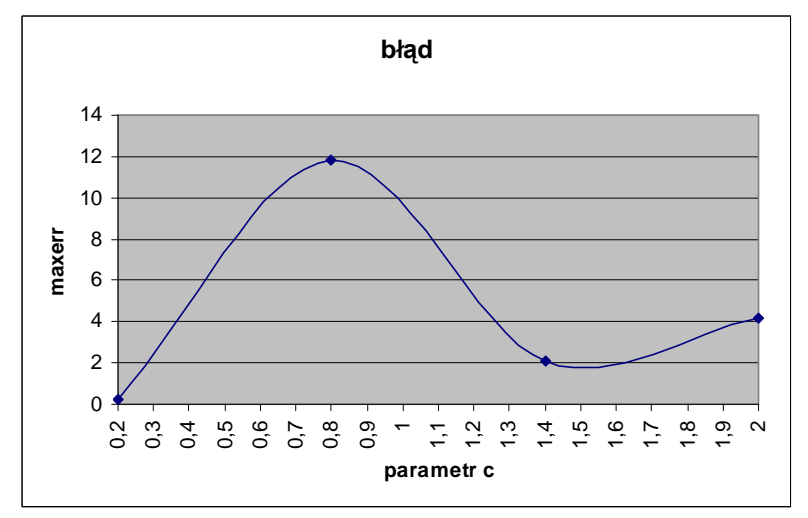

Rysunek 7.24. Wykres zależności błędu maxerr od parametru c

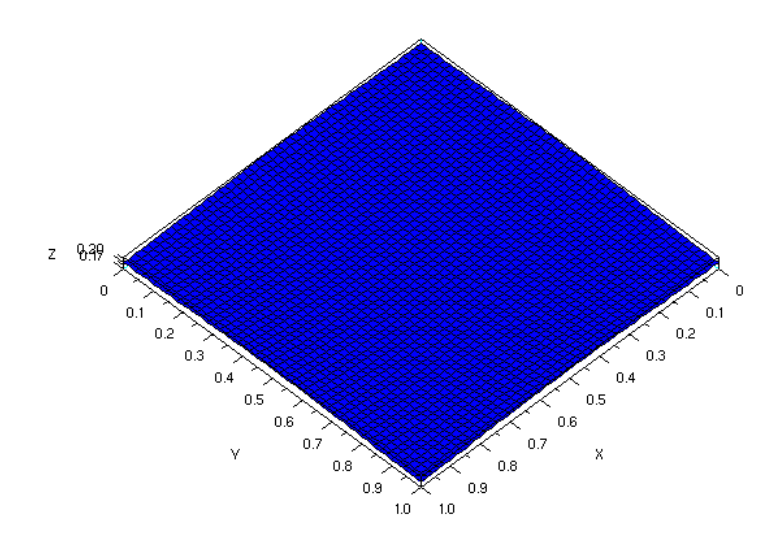

Rysunek 7.25. Rozkład błędu na powierzchni siatki dla t=1, c=0.2, dt=0.01 oraz nstep=100

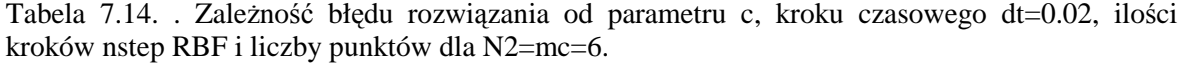

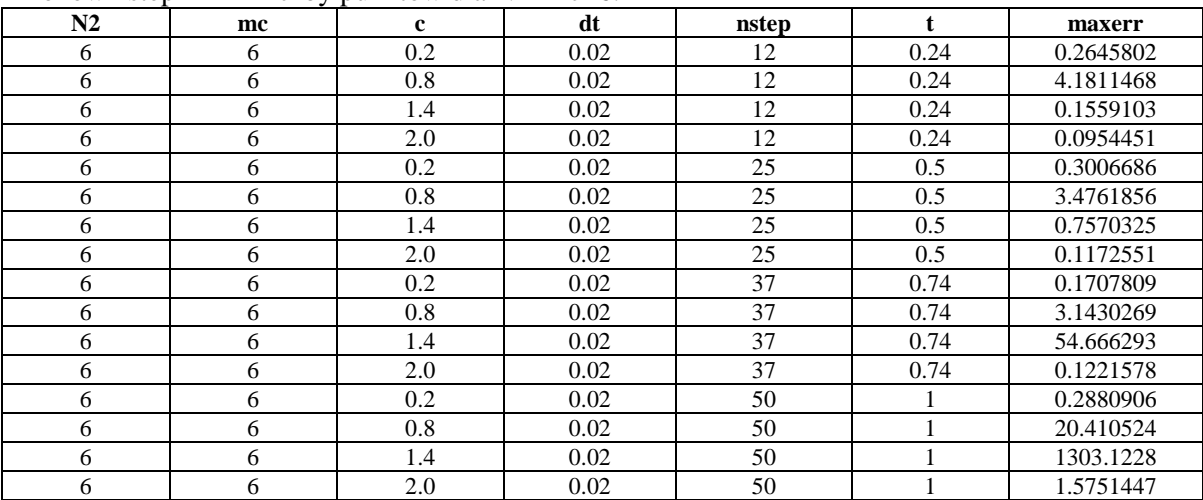

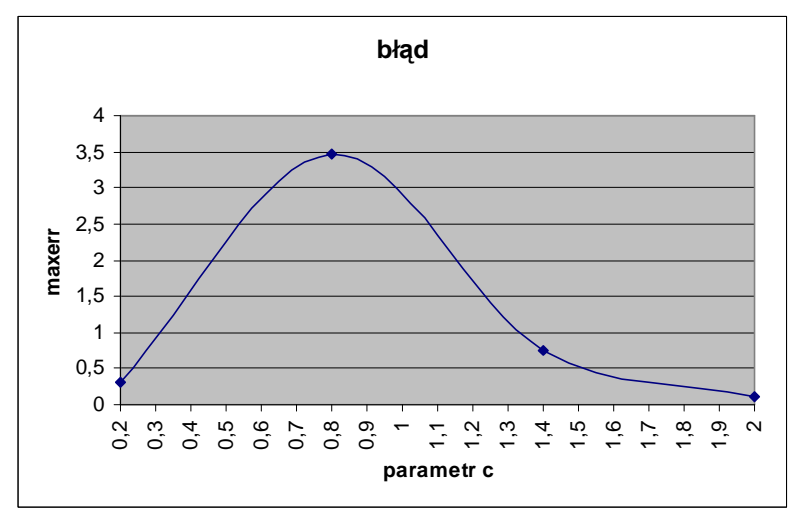

Rysunek 7.26. Wykres zależności błędu maxerr od parametru c

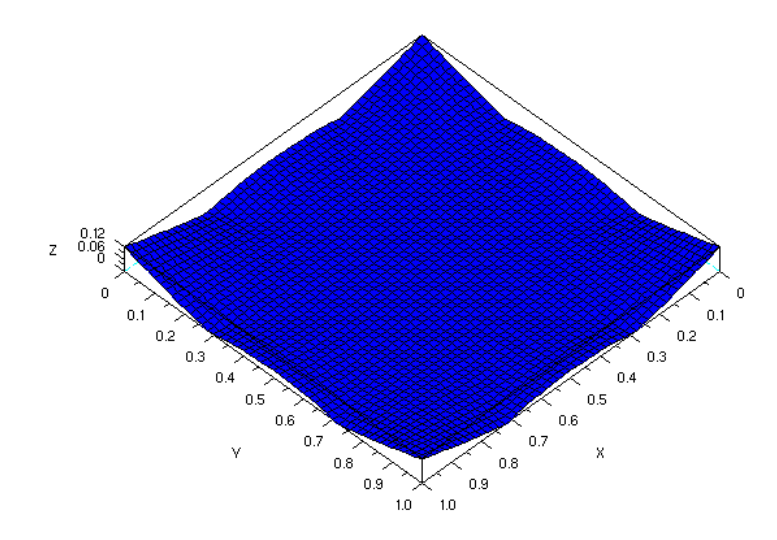

Rysunek 7.27. Rozkład błędu na powierzchni siatki dla t=0.5, c=2.0, dt=0.02 oraz nstep=25

| $\mu$ mstep RBF 1 nczby punktow dla $N\text{2}$ =mc=0. |    |     |     |                |             |           |
|--------------------------------------------------------|----|-----|-----|----------------|-------------|-----------|
| N2                                                     | mc | c   | dt  | nstep          | $\mathbf t$ | maxerr    |
| 6                                                      | 6  | 0.2 | 0.1 | 2              | 0.2         | 0.3107348 |
| 6                                                      | 6  | 0.8 | 0.1 | 2              | 0.2         | 0.4053606 |
| 6                                                      | 6  | 1.4 | 0.1 | $\overline{c}$ | 0.2         | 0.4242126 |
| 6                                                      | 6  | 2.0 | 0.1 | $\overline{2}$ | 0.2         | 0.4328425 |
| 6                                                      | 6  | 0.2 | 0.1 | 5              | 0.5         | 0.2710862 |
| 6                                                      | 6  | 0.8 | 0.1 | 5              | 0.5         | 0.4664788 |
| 6                                                      | 6  | 1.4 | 0.1 | 5              | 0.5         | 0.4321893 |
| 6                                                      | 6  | 2.0 | 0.1 | 5              | 0.5         | 0.4565939 |
| 6                                                      | 6  | 0.2 | 0.1 | 7              | 0.7         | 0.4119239 |
| 6                                                      | 6  | 0.8 | 0.1 |                | 0.7         | 0.4812909 |
| 6                                                      | 6  | 1.4 | 0.1 |                | 0.7         | 0.4380746 |
| 6                                                      | 6  | 2.0 | 0.1 | 7              | 0.7         | 0.4747372 |
| 6                                                      | 6  | 0.2 | 0.1 | 10             |             | 0.4533962 |
| 6                                                      | 6  | 0.8 | 0.1 | 10             |             | 0.5000563 |
| 6                                                      | 6  | 1.4 | 0.1 | 10             |             | 0.4467244 |
| 6                                                      | 6  | 2.0 | 0.1 | 10             |             | 0.4959059 |

Tabela 7.15. . Zależność błędu rozwiązania od parametru c, kroku czasowego dt=0.1, ilości kroków nstep RBF i liczby punktów dla N2=mc=6.

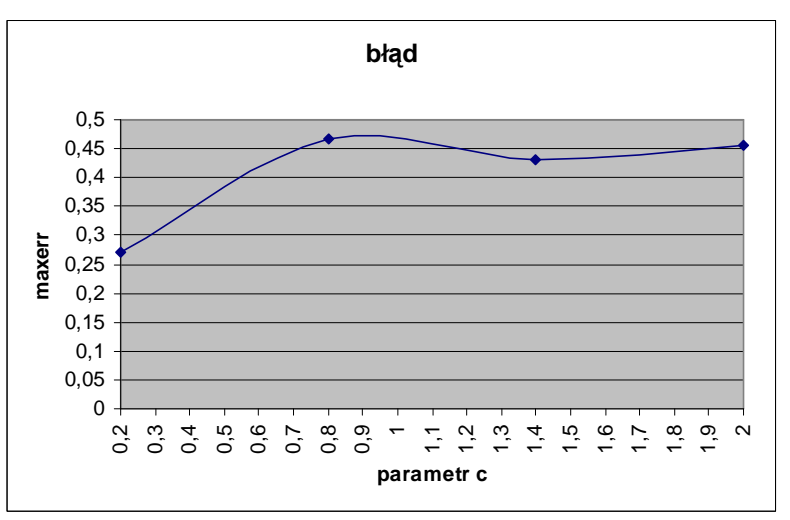

Rysunek 7.28. Wykres zależności błędu maxerr od parametru c

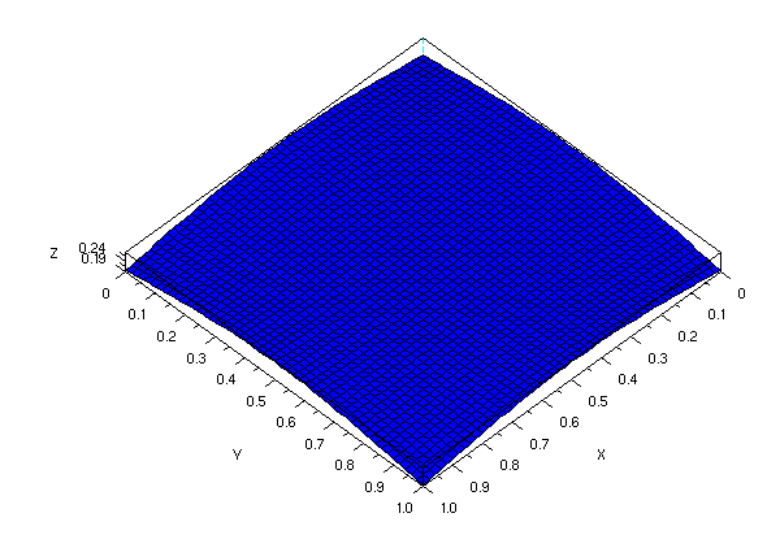

Rysunek 7.29. Rozkład błędu na powierzchni siatki dla t=0.5, c=0.2, dt=0.1 oraz nstep=5

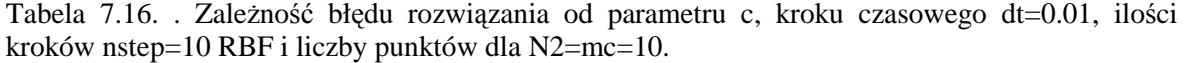

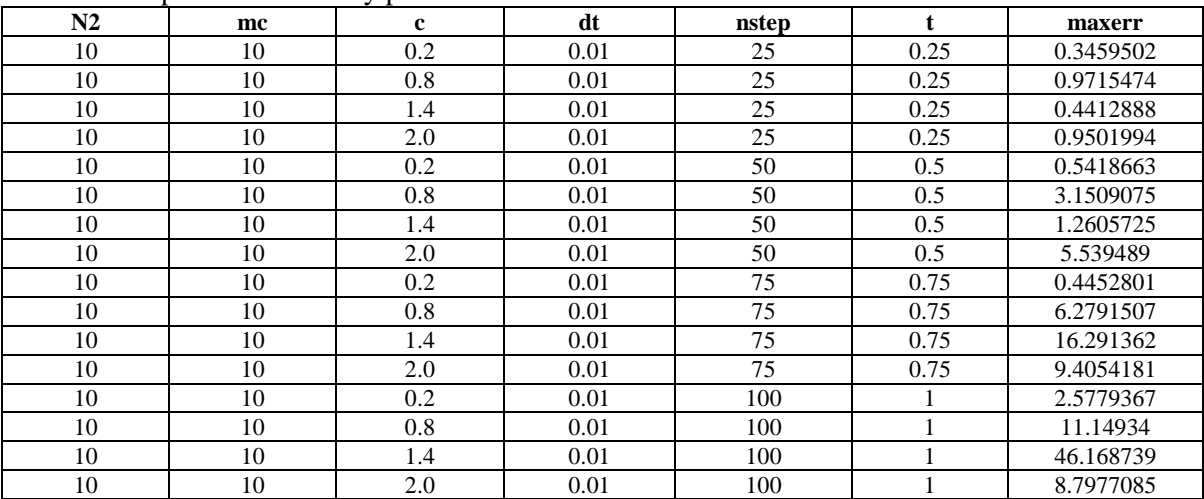

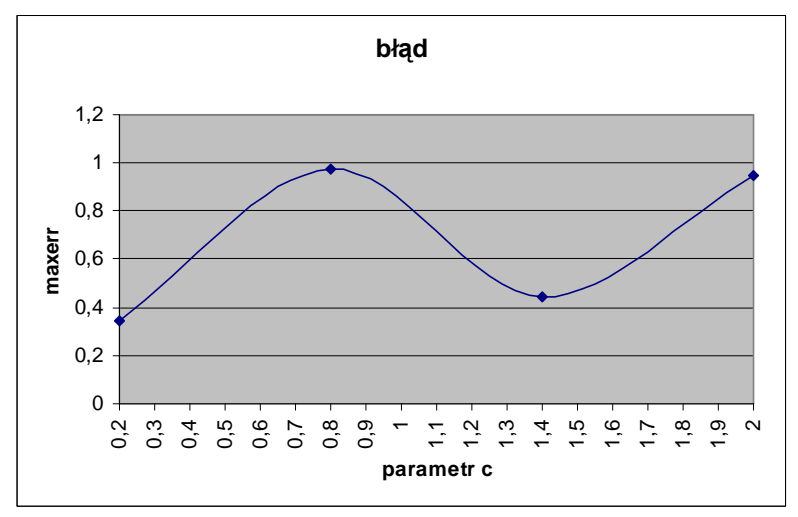

Rysunek 7.30. Wykres zależności błędu maxerr od parametru c

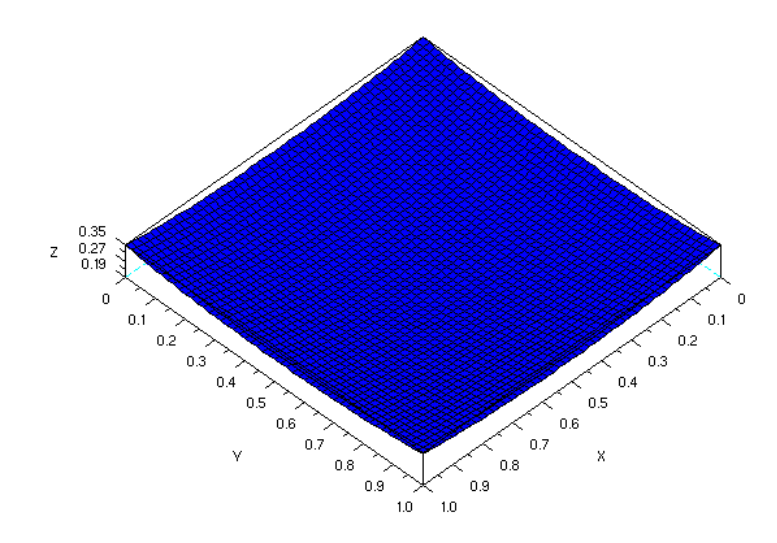

Rysunek 7.31. Rozkład błędu na powierzchni siatki dla t=0.25, c=0.2, dt=0.01 oraz nstep=25

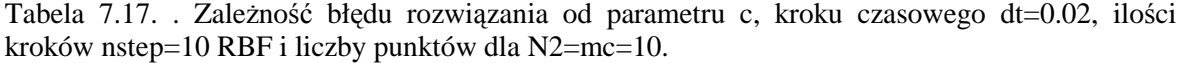

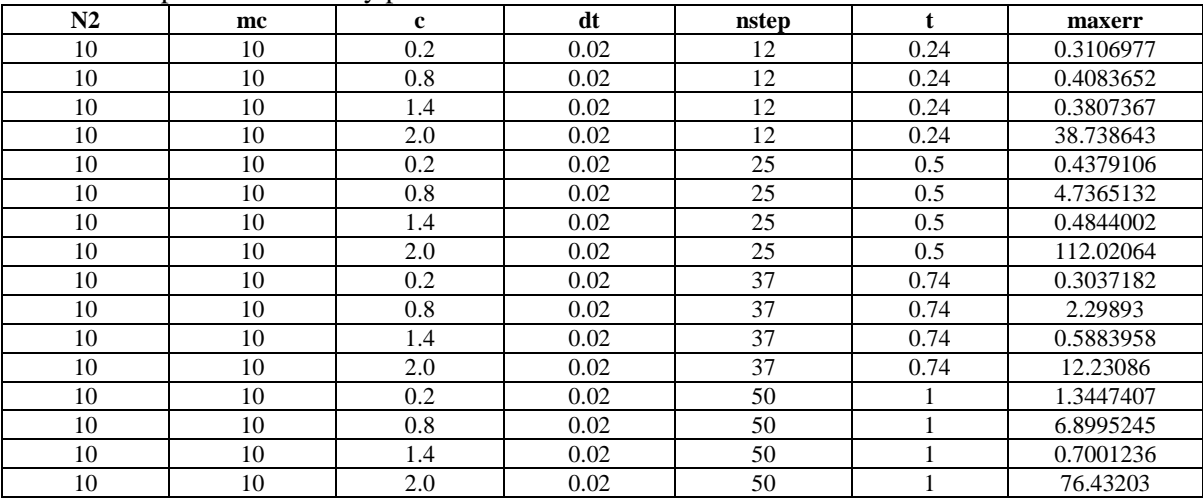

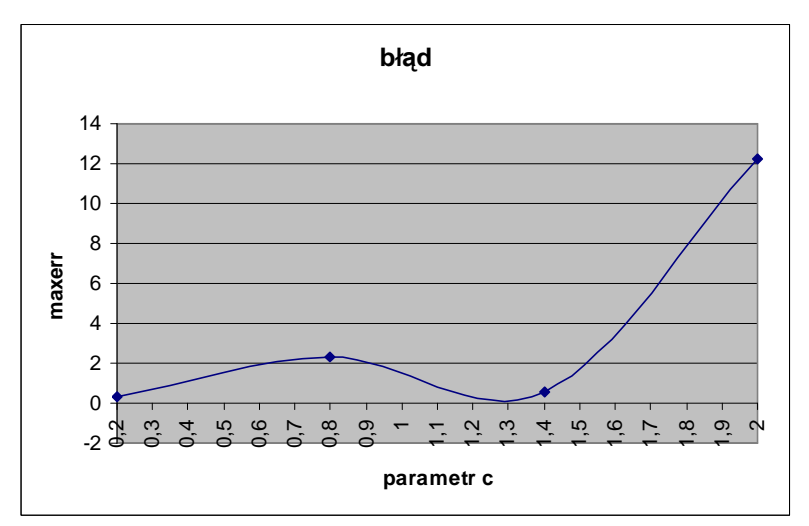

Rysunek 7.32. Wykres zależności błędu maxerr od parametru c

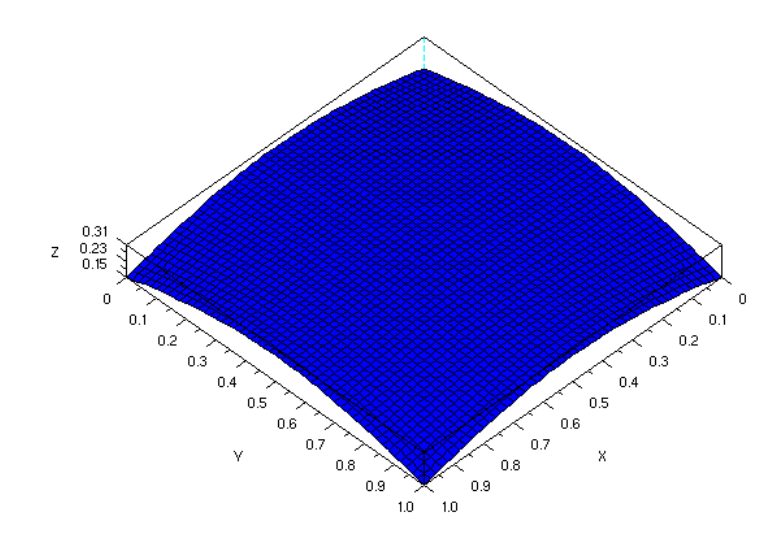

Rysunek 7.33. Rozkład błędu na powierzchni siatki dla t=0.74, c=0.2, dt=0.02 oraz nstep=37

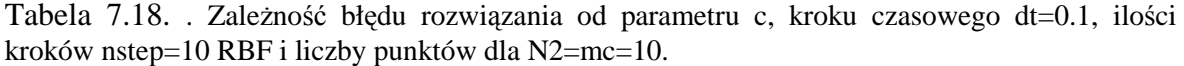

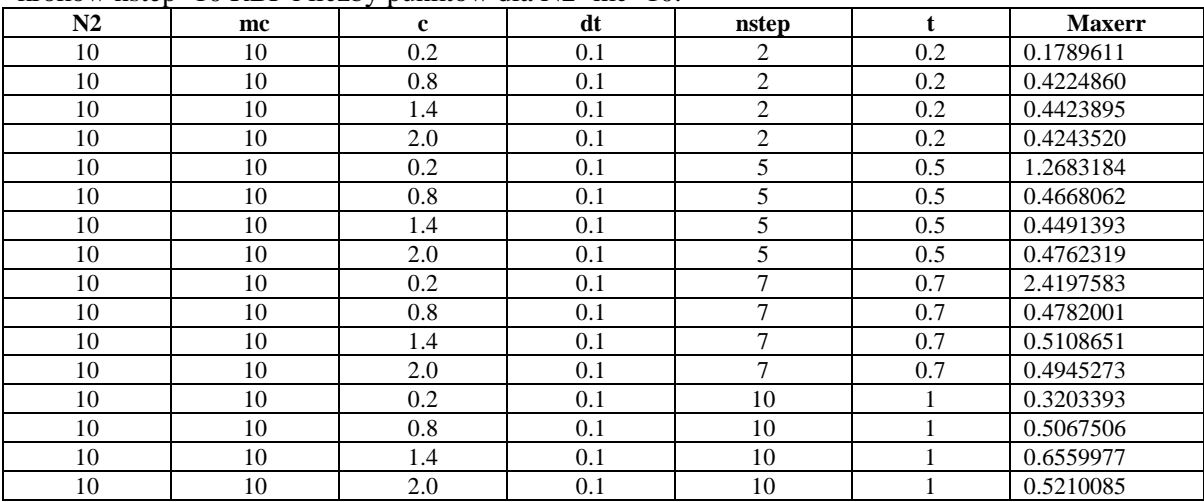

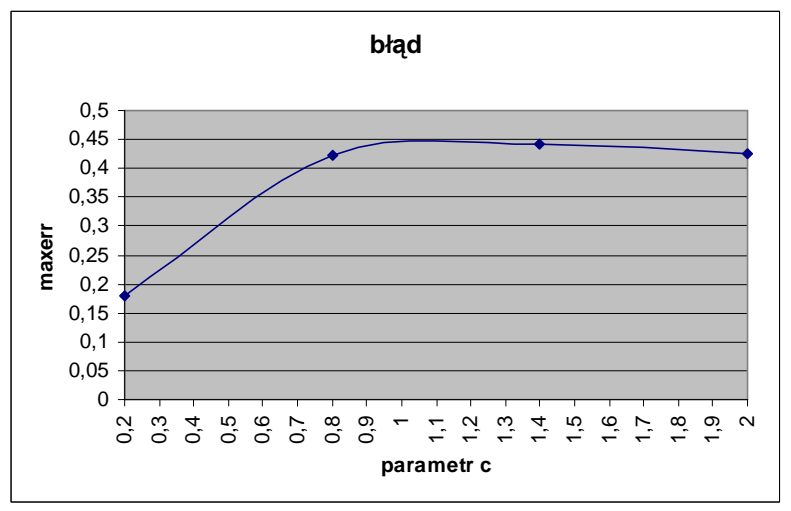

Rysunek 7.34. Wykres zależności błędu maxerr od parametru c

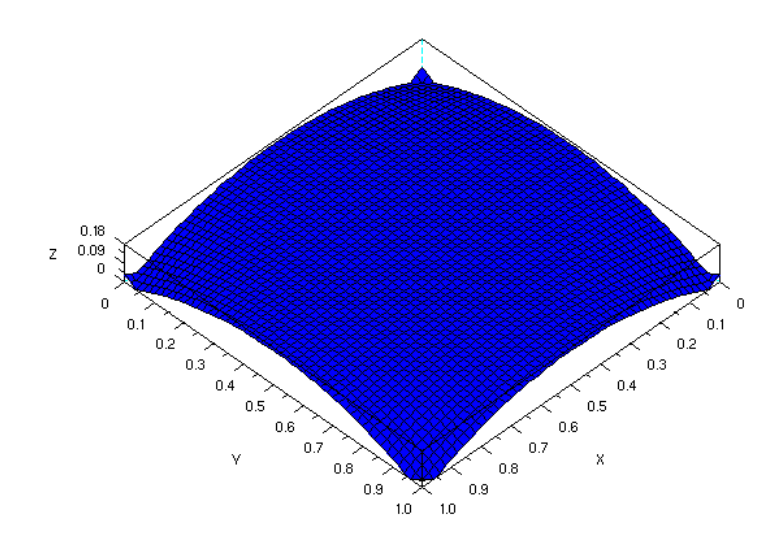

Rysunek 7.33. Rozkład błędu na powierzchni siatki dla t=0.2, c=0.2, dt=0.1 oraz nstep=2

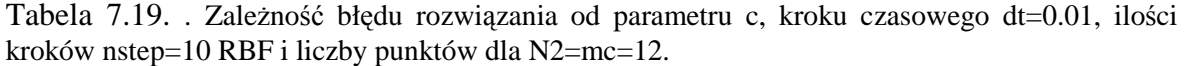

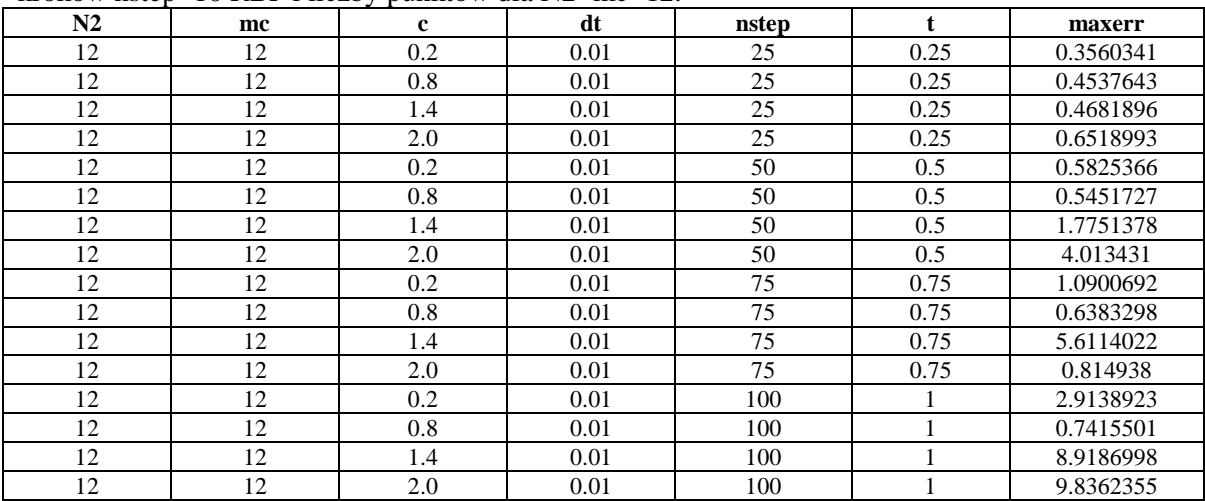

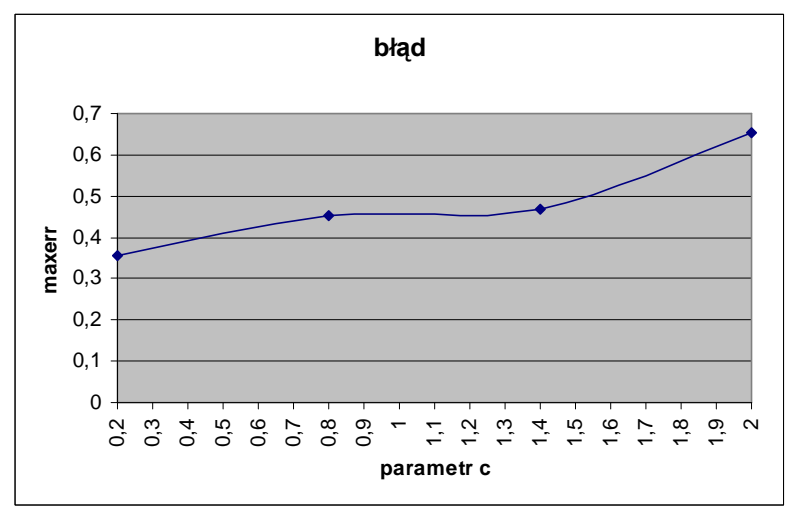

Rysunek 7.36. Wykres zależności błędu maxerr od parametru c

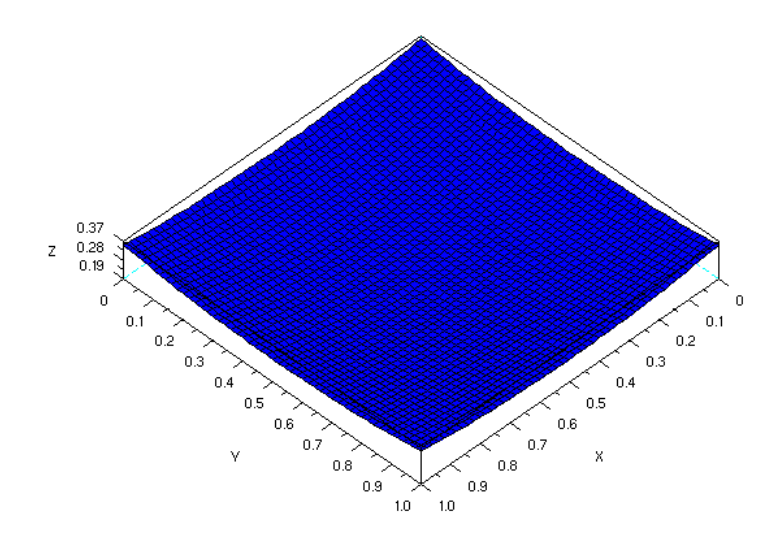

Rysunek 7.37. Rozkład błędu na powierzchni siatki dla t=0.25, c=0.2, dt=0.01 oraz nstep=25

| nstep= $10$ RBF 1 liczby punktów dla N2=mc= $12$ . |    |              |      |       |      |           |
|----------------------------------------------------|----|--------------|------|-------|------|-----------|
| N2                                                 | mc | $\mathbf{c}$ | dt   | nstep |      | maxerr    |
| 12                                                 | 12 | 0.2          | 0.02 | 12    | 0.24 | 0.3223064 |
| 12                                                 | 12 | 0.8          | 0.02 | 12    | 0.24 | 0.333493  |
| 12                                                 | 12 | 1.4          | 0.02 | 12    | 0.24 | 0.4054508 |
| 12                                                 | 12 | 2.0          | 0.02 | 12    | 0.24 | 9.049469  |
| 12                                                 | 12 | 0.2          | 0.02 | 25    | 0.5  | 0.4802625 |
| 12                                                 | 12 | 0.8          | 0.02 | 25    | 0.5  | 2.0495544 |
| 12                                                 | 12 | 1.4          | 0.02 | 25    | 0.5  | 0.5271618 |
| 12                                                 | 12 | 2.0          | 0.02 | 25    | 0.5  | 95.669205 |
| 12                                                 | 12 | 0.2          | 0.02 | 37    | 0.74 | 0.8913009 |
| 12                                                 | 12 | 0.8          | 0.02 | 37    | 0.74 | 4.6677115 |
| 12                                                 | 12 | 1.4          | 0.02 | 37    | 0.74 | 0.6416059 |
| 12                                                 | 12 | 2.0          | 0.02 | 37    | 0.74 | 62.856737 |
| 12                                                 | 12 | 0.2          | 0.02 | 50    |      | 3.2254802 |
| 12                                                 | 12 | 0.8          | 0.02 | 50    |      | 9.0623952 |
| 12                                                 | 12 | 1.4          | 0.02 | 50    |      | 1.7531784 |
| 12                                                 | 12 | 2.0          | 0.02 | 50    |      | 72.389193 |

Tabela 7.20. Zależność błędu rozwiązania od parametru c, kroku czasowego dt=0.02, ilości kroków nstep=10 RBF i liczby punktów dla N2=mc=12.

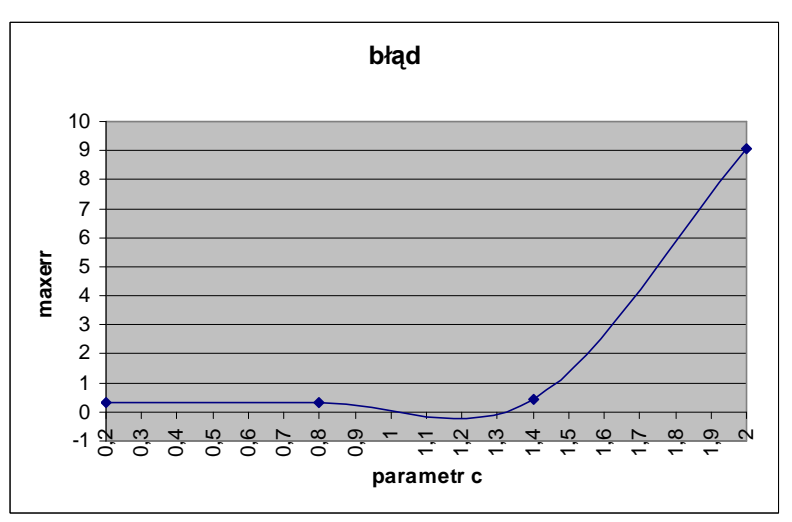

Rysunek 7.38. Wykres zależności błędu maxerr od parametru c

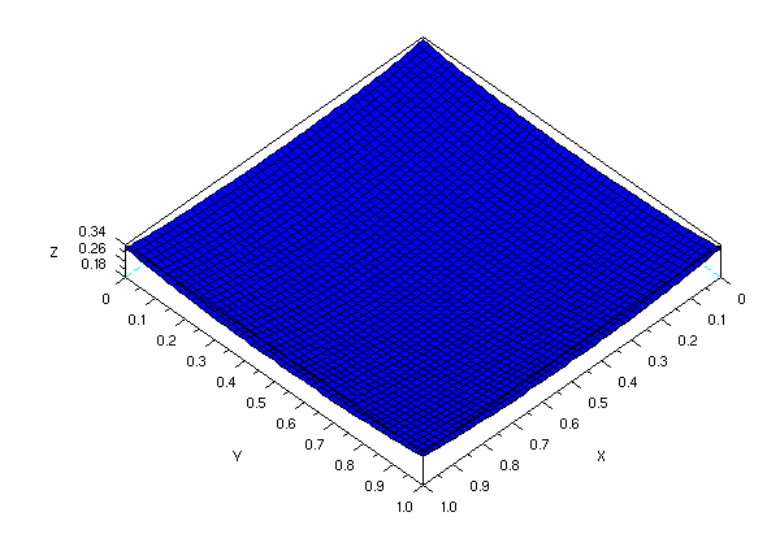

Rysunek 7.39. Rozkład błędu na powierzchni siatki dla t=0.24, c=0.2, dt=0.02 oraz nstep=12

### **7.3 Zagadnienie stacjonarne na obszarze nieregularnym**

Przy rozwiązywaniu numerycznym wykorzystaliśmy następującą funkcję  $f(x, y) = 8x(x-1) + 8y(y-1)$  (7.6)

oraz rozwiązanie na brzegu i rozwiązanie dokładne

$$
u(x, y) = g(x, y) = 4xy(1 - x)(1 - y)
$$
\n(7.7)

Całkowita liczba punktów  $N=(N2*N2)+2+((4*mc)-17)$ gdzie

N2 – liczba punktów w jednym kierunku

mc – liczba punktów na jednym brzegu siatki

c, m – parametry RFB (ustalane przez użytkownika)

W tej części przedstawione są wyniki rozwiązania zagadnienie (5.7) z warunkami (5.8) z funkcjami (7.6) i (7.7) z wykorzystaniem funkcji wielomianowej opisanej równaniem (5.20). Przedstawiono tutaj rozwiązanie dla najlepszego parametru c=0.1. Zagadnienie rozwiązano z całkowitą liczba punktów: N=38. Rysunek 7.40 przedstawia rozwiązanie numeryczne na powierzchni obszaru nieregularnego. Rysunek 7.41 przedstawia rozkład błędu na powierzchni obszaru nieregularnego. Kolor biały na rysunku przedstawia rozwiązanie lub błąd maksymalny, natomiast kolor czarny oznacza rozwiązanie lub błąd minimalny.

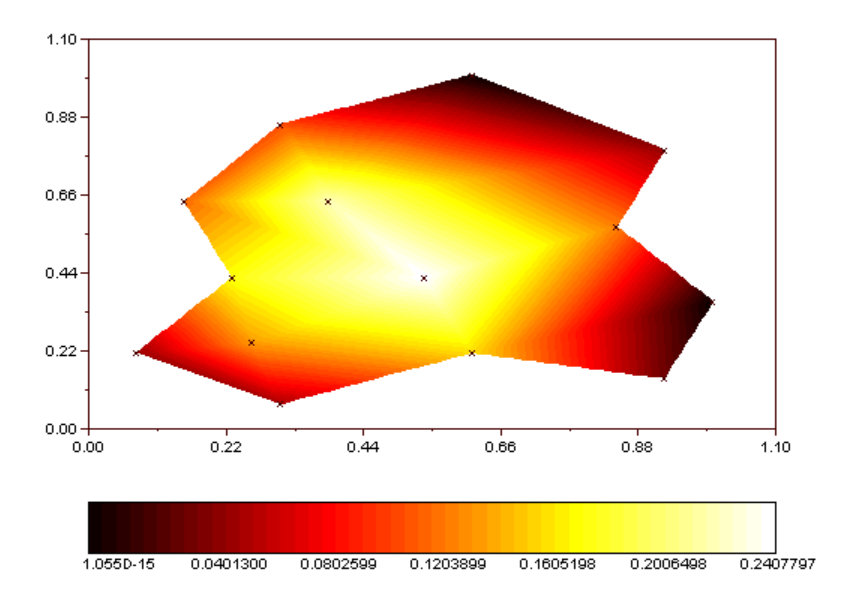

Rysunek 7.40 Rozwiązanie numeryczne na obszarze nieregularnym

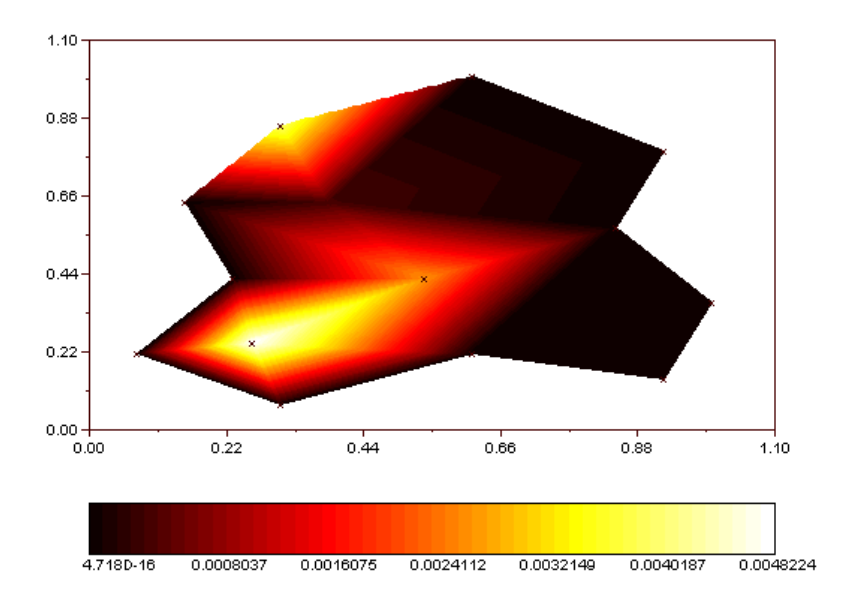

Rysunek 7.41 Rozkład błędu na powierzchni obszaru nieregularnego

W tej części przedstawione są wyniki rozwiązania zagadnienie (5.7) z warunkami (5.8) z funkcjami (7.6) i (7.7) z wykorzystaniem funkcji gaussowskiej opisanej równaniem (5.27). Przedstawiono tutaj rozwiązanie dla najlepszego parametru c=3.0. Zagadnienie rozwiązano z całkowitą liczba punktów: N=38. Rysunek 7.42 przedstawia rozwiązanie numeryczne na powierzchni obszaru nieregularnego. Rysunek 7.43 przedstawia rozkład błędu na powierzchni obszaru nieregularnego.

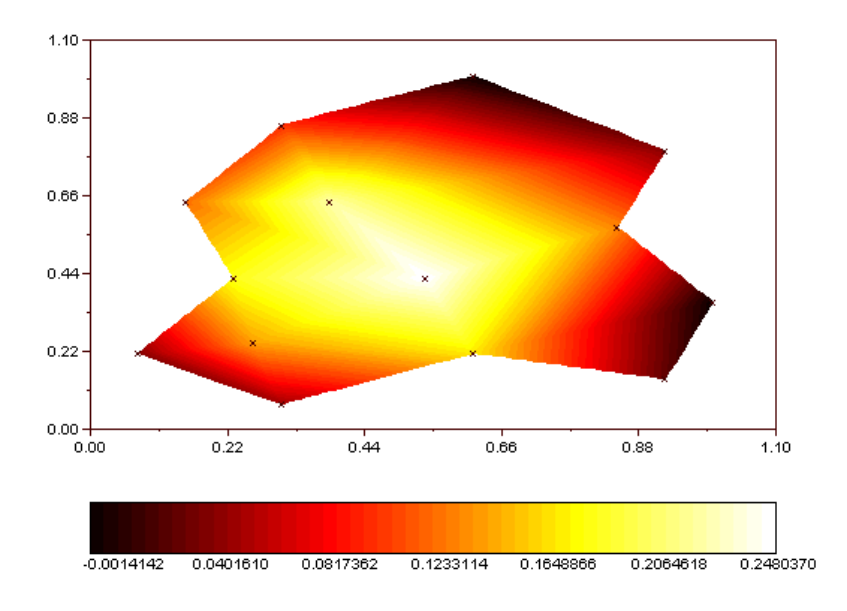

Rysunek 7.42 Rozwiązanie numeryczne na obszarze nieregularnym

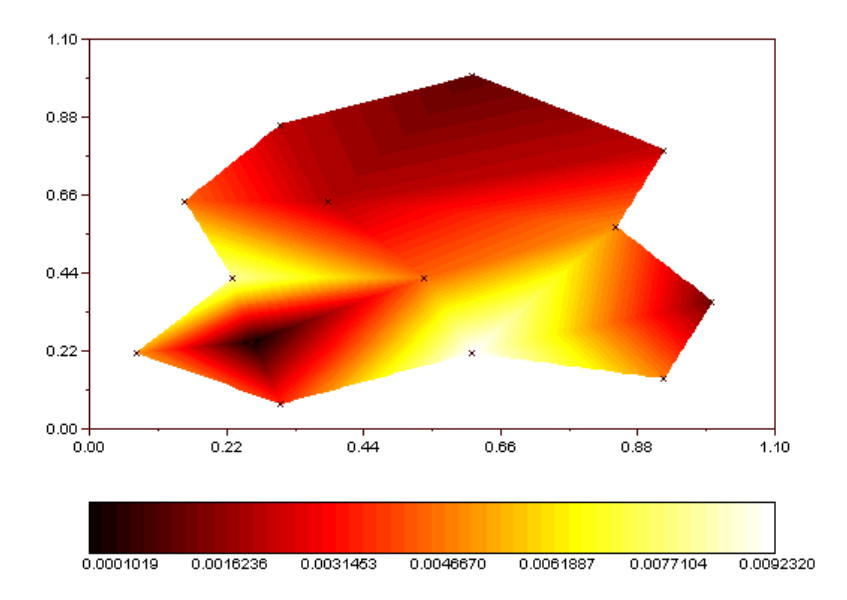

Rysunek 7.43 Rozkład błędu na powierzchni obszaru nieregularnego

W tej części przedstawione są wyniki rozwiązania zagadnienie (5.7) z warunkami (5.8) z funkcjami (7.6) i (7.7) z wykorzystaniem funkcji poliharmoniczne opisanej równaniem (5.34). Przedstawiono tutaj rozwiązanie dla najlepszego parametru m=0.1. Zagadnienie rozwiązano z całkowitą liczba punktów: N=38. Rysunek 7.44 przedstawia rozwiązanie numeryczne na powierzchni obszaru nieregularnego. Rysunek 7.45 przedstawia rozkład błędu na powierzchni obszaru nieregularnego.

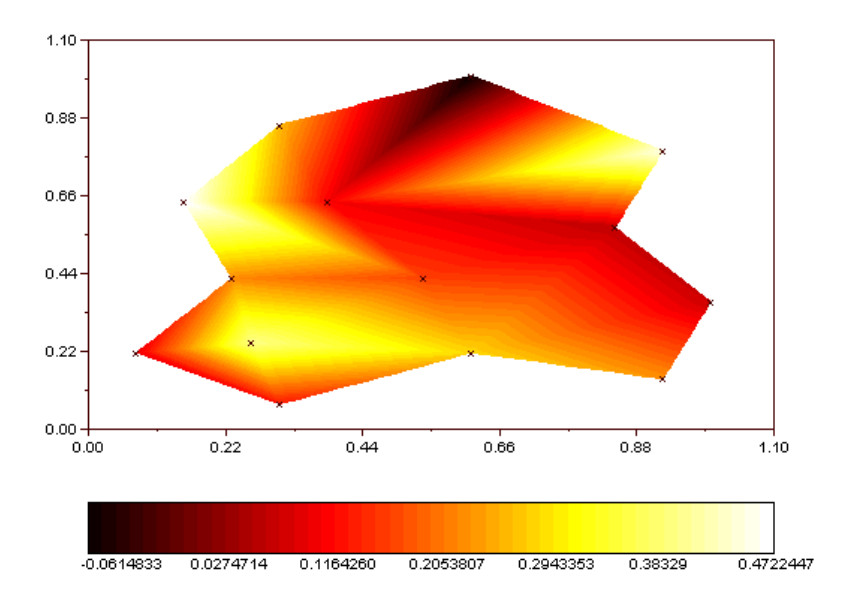

Rysunek 7.44 Rozwiązanie numeryczne na obszarze nieregularnym

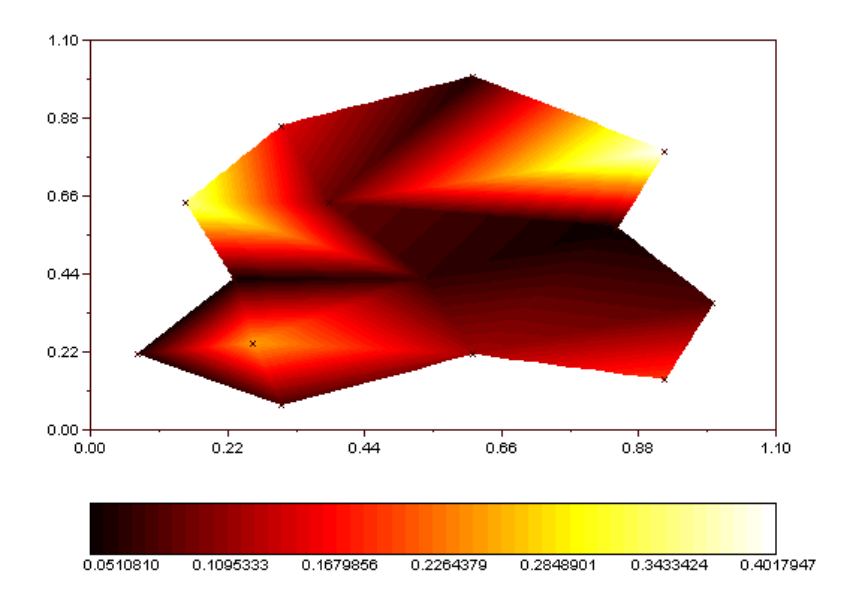

Rysunek 7.45 Rozkład błędu na powierzchni obszaru nieregularnego

# **7.4 Zagadnienie niestacjonarne na obszarze nieregularnym**

Przy rozwiązywaniu numerycznym wykorzystaliśmy następującą funkcję zależną od czasu

$$
f(x, y, t) = x(x-1) + y(y-1) - 4t
$$
\n(7.8)

z warunkiem brzegowym

$$
g(x, y, t) = x(x-1) + y(y-1) - 4t
$$
\n(7.9)

oraz warunkiem początkowym

$$
u(x, y, 0) = g(x, y, 0)
$$
\n(7.10)

Całkowita liczba punktów N=((N2\*N2)+2)+((4\*mc)-17) gdzie N2 – liczba punktów w jednym kierunku mc – liczba punktów na jednym brzegu siatki

c – parametr RFB (ustalany przez użytkownika)

W tej części przedstawione są wyniki rozwiązania zagadnienie (5.12) z warunkami (5.13) i (5.15) z funkcjami (7.8), (7.9) i (7.10) z wykorzystaniem funkcji wielomianowej opisanej równaniem (5.20). Przedstawiono tutaj rozwiązanie dla parametru c=1.5, kroku czasowego dt=0.01 oraz liczby kroków nstep=20 . Zagadnienie rozwiązano z całkowitą liczba punktów: N=38. Rysunek 7.46 przedstawia rozwiązanie numeryczne na powierzchni obszaru nieregularnego. Rysunek 7.47 przedstawia rozkład błędu na powierzchni obszaru nieregularnego. Kolor biały na rysunku przedstawia rozwiązanie lub błąd maksymalny, natomiast kolor czarny oznacza rozwiązanie lub błąd minimalny.

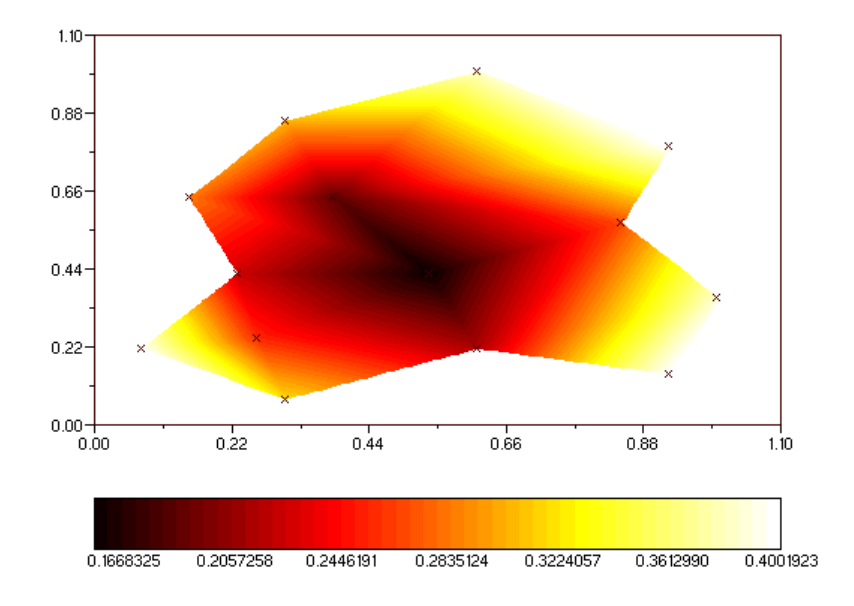

Rysunek 7.46 Rozwiązanie numeryczne na obszarze nieregularnym

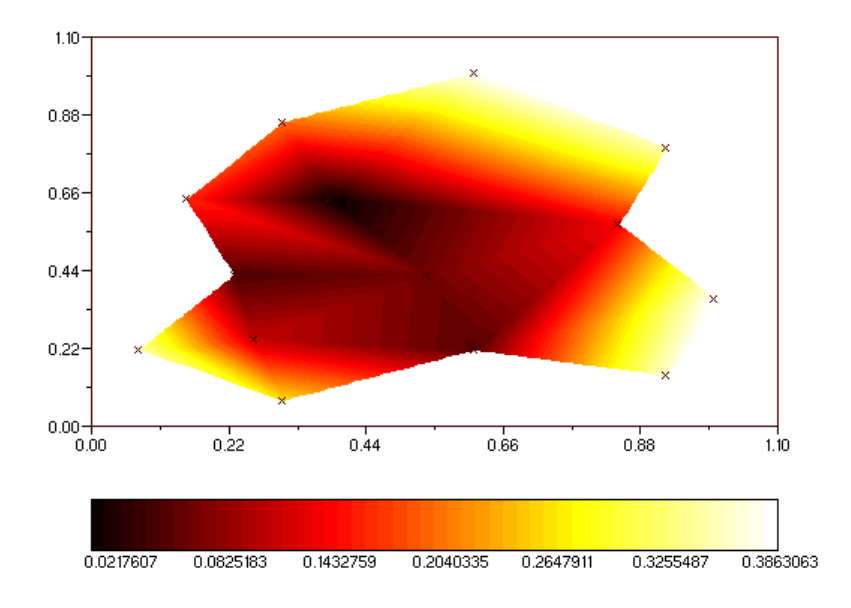

Rysunek 7.47 Rozkład błędu na powierzchni obszaru nieregularnego

# **8.Wnioski**

Dla stacjonarnego przepływu wykorzystane zostały wszystkie funkcje RFB zaproponowane w rozdziale 5. Wszystkie dostarczyły satysfakcjonujących wyników. Porównanie błędów rozwiązań przedstawiono w tabelach i na wykresach w rozdziale 7. Dla funkcji RFB wielomianowej najlepsze wyniki zostały zaobserwowane dla siatki N=64. Wyniki dla tego przypadku przedstawiono graficznie w rozdziale 7.1 na rysunkach 7.1-7.3 oraz tabeli 7.1. Dla funkcji RFB gaussowskiej najlepsze wyniki zostały otrzymane dla siatki N=64. Wyniki dla tego przypadku przedstawiono graficznie w rozdziale 7.1 na rysunkach 7.9-7.10 oraz tabeli 7.5. Dla funkcji RFB poliharmonicznej wyniki były najmniej zadowalające, najlepsze wyniki wychodzą dla siatki N=196. Wyniki dla tego przypadku przedstawiono graficznie w rozdziale 7.1 na rysunkach 7.23-7.24 oraz tabeli 7.12.

W zagadnieniach niestacjonarnych dla funkcji RFB wielomianowej i funkcji poliharmonicznej wyniki wychodzą niesatysfakcjonujące. Spowodowane jest to złym uwarunkowaniem a tym samym rozwiązaniem "generowanego" przez metodę Kansa liniowego układu równań. Dla funkcji RBF gaussowskiej najlepsze rezultaty wychodzą dla siatki N=64, a wyniki dla tego przypadku przedstawiono graficznie w rozdziale 7.2 na rysunkach 7.26-7.27 oraz tabeli 7.14.

W przypadku zagadnienia stacjonarnego na obszarze nieregularnym uzyskane wyniki były tak jak w przypadku obszaru regularnego satysfakcjonujące. Dla funkcji RFB wielomianowej najlepsze wyniki zostały zaobserwowane dla siatki N=38 i parametru c=0.1. Wyniki dla tego przypadku przedstawiono graficznie w rozdziale 7.3 na rysunkach 7.40 i 7.41. Dla funkcji RFB gaussowskiej najlepsze wyniki zostały otrzymane dla siatki N=38 i parametru c=3.0. Wyniki dla tego przypadku przedstawiono graficznie w rozdziale 7.3 na rysunkach 7.42 i 7.43. Dla funkcji RFB poliharmonicznej najlepsze wyniki wychodzą dla siatki N=38 i parametru c=0.1. Wyniki dla tego przypadku przedstawiono graficznie w rozdziale 7.3 na rysunkach 7.44 i 7. 45.

W przypadku zagadnienia niestacjonarnego dla obszaru nieregularnego dla funkcji RFB gaussowskiej i funkcji poliharmonicznej wyniki wychodzą niesatysfakcjonujące. Dla funkcji RBF wielomianowej najlepsze rezultaty wychodzą dla siatki N=38 i parametru c=1.5, wyniki dla tego przypadku przedstawiono graficznie w rozdziale 7.4 na rysunkach 7.46 i 7.47.

Jak można zauważyć powyżej, implementacja metody Kansa jest nieskomplikowana. To są główne zalety, że ta technika staje się popularna i została zastosowana w wielu dziedzinach nauki, w których zjawiska są opisywane cząstkowymi równaniami różniczkowymi. Jakkolwiek dowód rozwiązywalności dla liniowego systemu wynikającego z metody Kansa jest jeszcze niepotwierdzony, nawet dla eliptycznego problemu [1]. Uogólnienie tej metody dla innych problemów jest aktualnie badane. Ze względu na obszerność zagadnienia autor przedstawił tylko wybrane wyniki obliczeń numerycznych. Warto podkreślić zaletę środowiska programistycznego Scilab, które okazało się być efektywnym i efektownym narzędziem do obliczeń numerycznych i inżynierskich.

# **9. Literatura**

[1] Jichun Li, *Mathematical justification for RBF – MFS*. Engineering Analysis with Boundary Elements. 2001; 25:897 – 901

[2] Jichun Li, Hon YC, Chen CS *Numerical comparisons of two meshless methods using radial basis functions*. Engineering Analysis with Boundary Elements. 2002;  $26:205 - 225$ 

[3] Bohdan Mochnacki, Józef S. Suchy, *Modelowanie i symulacja krzepnięcia odlewów*, Wydawnictwo naukowe PWN, 1993

[4] Franke R. *Scattered data interpolation: tests of some of methods*. Math Comput 1982;  $48:181 - 200$ 

[5] Hon YC, Lu MW, Xue WM, Zhou X. *A new formulation and computation of the triphasic model for mechano-electrochemical mixtures*. Comput Mech 1999; 24:155 – 165

[6] Kansa EJ. *Multiquadric – a scattered data approximation scheme with applications to computational fluid dynamics II*. Comput Math Apll 1990; 19(8/9):147 – 161

[7] Zerroukat M, Power H, Chen CS. *A numerical method for heat transfer problem using collocation and radial basis functions*. Int J Numer Meth Engng 1998; 42:1263 – 1278 [8] Hardy RL, *Multiquadric equations of topography and other irregular surface*. J

Geophys Res 1971; 176:1905 – 1915

[9] Hon YC, Cheung KF, Mao XZ, Kansa EJ. *Multiquadric solution for shallow water equtions*. ASCE J Hydraul Engng 1999; 125(5):524 – 533

[10] http://www.linux.com.pl/artykuly/2000/12/scilab.php

[11] http://scilabsoft.inria.fr/

# **10. Dodatki**

Płyta CD zawiera:

- 1. Program instalacyjny pakietu Scilab
- 2. Prace magisterską w rozdziałach (pliki \*.doc)
- 3. Kody źródłowe programów wykorzystanych do obliczeń:
	- s mq re.sce program do obliczania rozwiązania na obszarze o regularnym brzegu z wykorzystaniem funkcji wielomianowej dla przepływu stacjonarnego
	- s mq nr.sce program do obliczania rozwiązania na obszarze o nieregularnym brzegu z wykorzystaniem funkcji wielomianowej dla przepływu stacjonarnego
	- ns mq nr.sce program do obliczania rozwiązania na obszarze o nieregularnym brzegu z wykorzystaniem funkcji wielomianowej dla przepływu niestacjonarnego
	- s gs re.sce program do obliczania rozwiązania na obszarze o regularnym brzegu z wykorzystaniem funkcji gaussowskiej dla przepływu stacjonarnego
	- s\_gs\_nr.sce program do obliczania rozwiązania na obszarze o nieregularnym brzegu z wykorzystaniem funkcji gaussowskiej dla przepływu stacjonarnego
	- ns gs re.sce program do obliczania rozwiązania na obszarze o regularnym brzegu z wykorzystaniem funkcji gaussowskiej dla przepływu niestacjonarnego
	- s ph re.sce program do obliczania rozwiązania na obszarze o regularnym brzegu z wykorzystaniem funkcji poliharmonicznej dla przepływu stacionarnego
	- s ph nr.sce program do obliczania rozwiązania na obszarze o nieregularnym brzegu z wykorzystaniem funkcji poliharmonicznej dla przepływu stacjonarnego